# 核磁共振及其成像实验

1973 年,美国科学家 Paul Lauterbur 发现, 把物体放置在一个稳定的磁场中, 然后再加上一个不均匀的 [磁场\(](http://www.hudong.com/wiki/%E7%A3%81%E5%9C%BA)即有梯度的磁场),再用适当的电磁波照射这一物体,这样根据物体释放出的电磁波就可以绘制成物 体某个截面的内部图像. 随后, 英国科学家 Peter Mansfield 又进一步验证和改进了这种方法, 并发现不均匀 磁场的快速变化可以使上述方法能更快地绘制成物体内部结构图像. 此外,他还证明了可以用数学方法分析 这种方法获得的数据,为利用计算机快速绘制图像奠定了基础. 从此核磁共振成像得到了空前的发展.

核磁共振成像技术的最大优点是能够在对身体没有损害的前提下,快速地获得患者身体内部结构的高 精确度立体图像. 利用这种技术,可以诊断以前无法诊断的疾病,特别是脑[和脊髓部](http://www.hudong.com/wiki/%E8%84%8A%E9%AB%93)位的病变;可以为患者 需[要手术的](http://www.hudong.com/wiki/%E6%89%8B%E6%9C%AF)部位准确定位,特别是脑手术更离不开这种定位手段;可以更准确地跟踪患者体内的癌变情况, 为更好地治[疗癌症奠](http://www.hudong.com/wiki/%E7%99%8C%E7%97%87)定基础. 此外,由于使用这种技术时不直接接触被诊断者的身体,因而还可以减轻患者 的痛苦.

核磁共振成像的全称是:核磁共振电子计算机断层扫描术,为了避免人们把这种技术误解为核技术, 一些科学家把核磁共振成像技术的"核"字去掉,称其为"[磁共振成像技术](http://www.hudong.com/wiki/%E7%A3%81%E5%85%B1%E6%8C%AF%E6%88%90%E5%83%8F%E6%8A%80%E6%9C%AF)"(Magnetic Resonance Imaging), 英文缩写即 MRI. 磁共振成像是根据生物磁性核(如氢核)在磁场中表现的共振特性进行成像的新技术. 随 着磁体技术、超导技术、低温技术、电子技术和计算机技术等相关技术的不断进步,MRI 技术得到了飞速 发展,已成为现代医学影像领域中的重要一员.

通过本实验可以掌握 MRI 基本原理,了解几种成像参数对图像的影响.

## 一、实验原理

核磁共振的物理基础是原子核的自旋. 早在 1924 年, Wolfgang E. Pauli 就提出核自旋的假设, 并为埃斯 特曼(I. Esterman)等人于 1930 年在实验上证实. 1932 年发现中子后,才认识到核自旋是质子自旋和中子自 旋之和,只有质子数和中子数两者或其一为奇数时,核才有非零的核磁矩,正是这种磁性核才能产生核磁 共振.

#### **1.** 核磁共振吸收

原子核系统在外磁场中发生能级分裂,在一定射频场作用下吸收其能量发生能级跃迁的现象,叫做核 磁共振. 核磁共振的条件为射频场的能量等于原子核的能级差,即

$$
h\nu = \Delta E \tag{1}
$$

通过简单变换可以得到核磁共振的条件也是射频场圆频率 α 等于原子核的拉莫尔进动频率 α,, 即

$$
\omega = \omega_0 = \gamma B_z \tag{2}
$$

对于核自旋量子数 *I* 不为零的磁性核, 其核磁矩μ 与本征角动量 *J* 之比被定义为原子核的旋磁比γ, 其 值可正可负,由核的本性决定. 实验上常用一个无量纲的比例因子 *g* 代替 y, 作为特定核磁矩的实验参数, 它被称为核的 *g* 因子,其二者关系为

$$
\mu = \gamma J = \gamma \hbar I = g \left( \frac{e}{2m_p c} \hbar \right) I = g \mu_N I \tag{3}
$$

式中 *I* 为核自旋矢量, m<sub>p</sub>为质子的质量, c 为光速, μ<sub>N</sub>=eħ/(2m<sub>p</sub>c)被定义为玻尔核磁矩或玻尔核磁子, 作为核磁矩的单位. 由于质子质量比电子质量大三个数量级,故玻尔核磁子 $\mu_N$ 比电子的玻尔磁子 $\mu_R$ 小三个 数量级.

无外磁场时,核自旋为 *I* 的核处于(2*I*+1)度简并态. 在 *z* 方向外磁场 *B*,作用下,角动量 *J* 和磁矩 µ 以圆 频率<sup>0</sup> = *B*z绕 *B*<sup>z</sup> 方向进动,*J* 在 *z* 方向的投影 *m*Iħ有(2*I*+1)个分立值,*m*I称为磁量子数,此时原(2*I*+1)度简 并能级发生塞曼分裂,形成(2I+1)个分裂的磁能级  $E = g\mu_N m_1B_2$ , 相邻两能级间的能量差Δ $E = \gamma \hbar B_2 = \hbar \omega_0$ . 对 *I* =1/2 的核, 如氢核、氟核和碳核, 它们是核磁共振中最主要的研究对象, 在磁场中仅分裂为上、下两个能 级.

对于由大量 *I* =1/2 的微观磁矩组成的宏观物质,布洛赫提出用体磁化强度 *M* 来描述原子核系统被磁化 的程度. M 定义为单位体积内 N 个核磁矩的矢量和, 即

$$
M = \sum_{i=1}^{N} \mu_i
$$
 (4)

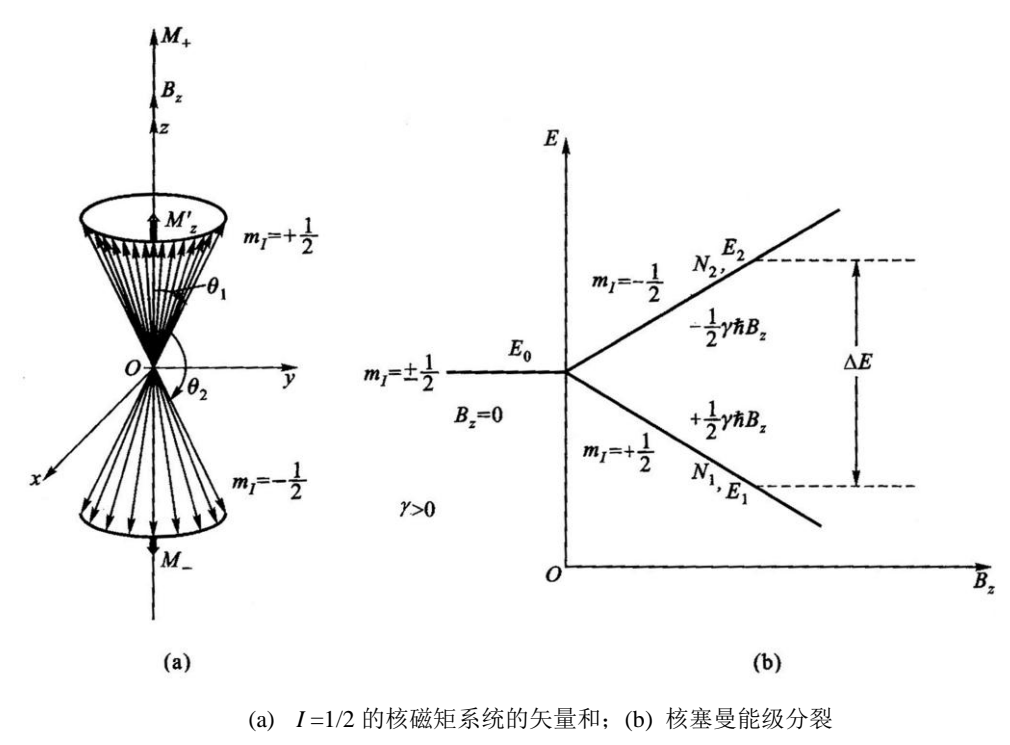

图 1 磁矩在外磁场中的运动及能级分裂

对于 *>*0 的宏观体系,在磁场 *B*z中,核磁化强度  $M$  以圆频率 $\omega_0$ 沿上、下两个进动锥面绕 $B_z$ 方向进动, 如图  $1(a)$ 所示, 两个锥面与  $B_z$  的夹角分别为 $\theta_1$  和 $\theta_2$ , 分别相应于磁量子数 m<sub>I</sub>=1/2 和-1/2, 分裂的核塞曼能 级为  $E_1$  和  $E_2$ , 如图 1(b)所示. 而  $E_2 > E_1$ , 上、下能 级的能量差为ΔE =  $\gamma$ *hB*<sub>z</sub> = *hω*<sub>0</sub>, 正比于外磁场 **B**<sub>z</sub> 和 *g*(或). 在热平衡时各能级上的核自旋粒子数遵循玻 尔兹曼统计分布. 室温时,由于*E* << *kT*,上、下能级 间粒子数(布居数) 之比可写成

$$
\frac{N_2}{N_1} = \exp\left(-\frac{\Delta E}{kT}\right) \approx 1 - \frac{\Delta E}{kT} = 1 - \frac{\gamma \hbar B_z}{kT} < 1\tag{5}
$$

 $\pi$  才子 / 值最大的氢核, 当  $B_z = 1$  T 时,  $N_2/N_1 = 0.999$ 993, 与 1 非常接近, 其粒子数差甚小, 要比电子自旋 粒子数差小三个数量级以上,致使核磁共振的固有灵

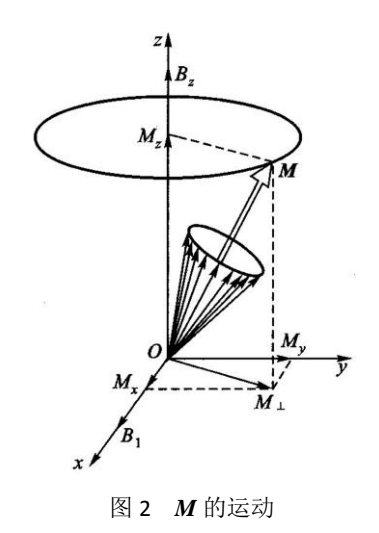

敏度相当低,这里设总自旋粒子数 *N*=*N*1+*N*2.

由于热平衡时, 两能级粒子数差不为零, 因此 *M* 在 *B*<sub>z</sub>方向的纵向分量 M<sub>2</sub>=M<sub>+</sub>-M<sub>-</sub>=(N<sub>2</sub>-N<sub>1</sub>)μ 不为零, 才能观察到核磁共振现象. 还由于 *M* 绕 *B*<sup>z</sup> 进动的相位无规则,在 *O*-*xy* 平面上的横向分量 <sup>0</sup>为零. 当在垂  $\hat{p}_z = \hat{p}_z$ 方向上再加上一个圆频率为 $\omega_0$ 的射频场 $B_1 (B_1 \ll 0)$ ,白旋体系处于非平衡态, $M$ 除绕 $B_z$ 进动外, 还要绕  $B_1$ 进动, 也就是要绕  $B_2$ 和  $B_1$ 组成的合成磁场  $B = (B_2 + B_1)$ 进动, 并使 θ 角发生变化. 根据跃迁的选 择定则Δm<sub>I</sub> = ±1, 当Δm<sub>I</sub> =-1 时, θ 角增加, 相应于核自旋体系从射频场吸收能量, 使核自旋粒子由低能级跃 迁到高能级;而*m*<sup>I</sup> =+1 时,角减小,相应于核自旋粒子由高能级 *E*2发射能量为*E* 的光量子而返回低能 级  $E_1$ . 根据爱因斯坦辐射理论,由于ω很小,自发跃迁概率可忽略,故受激跃迁和受激发射跃迁概率 *P* 相 等,而 P 与B2 成正比, 因 N<sub>1</sub>略大于 N2, 所以统计的净结果是从射频场吸收能量而产生核磁共振吸收, 这时 磁化强度的纵向分量  $M_z$ 因θ增大而略低于平衡值 $M_2^0$ . 同时,由于  $M$  绕  $B_1$ 进动,引起一定程度的相位相干, 横向分量  $M_1$  (由  $M_x$ 和  $M_x$ 组成)不再为零, 如图 2 所示. 显然, 当  $B_1$ 与  $B_2$ 平行时, 由于跃迁概率 *P* 为零, 不能发生共振吸收. 如 B<sub>1</sub>的圆频率不等于 $\omega_0$ 时,跃迁概率 P 比较小,没有达到最大,也不出现共振吸收. 当 射频场停止作用后,核自旋系统将自动经历弛豫过程由非平衡态恢复到平衡态.

#### **2.** 弛豫过程

弛豫过程是由于物质间相互作用产生的,普遍存在于各种宏观物质中. 弛豫可以理解为粒子受到激发后, 以非辐射的方式回到基态而达到玻尔兹曼平衡的过程,高能态的核会向周围环境转移能量,使其及时地回 到低能态. 自旋核周围的局部场的任何波动,只要其频率与自旋核的共振频率相当,均可引起核系统的弛豫, 弛豫因涉及到磁化强度的纵向和横向分量被分为纵向和横向弛豫过程,它们具有不同的弛豫机制.

### **2.1** 纵向弛豫

纵向弛豫起因于自旋-晶格之间的相互作用. 因为任何宏观样品均可看成 *N* 个小磁矩的自旋系统和它所 依附的晶格系统组成,系统之间不断发生相互作用和能量交换. 在纵向弛豫过程中,自旋系统把从射频场吸 收的能量(磁能)交给周围环境(晶格),并转变为晶格的热能. 经历自旋-晶格弛豫时间 *t*1后,粒子数差上升到  $-$  平衡值  $n_0$ 的 1-1/*e* ( ≈ 63% ), 使磁化强度纵向分量  $M_z$ 亦随之相应的增加, 故  $t_1$  又称为纵向弛豫时间.  $t_1$  反映 自旋系统粒子数差从非平衡态恢复到平衡态的特征时间常数,*t*1越短表明自旋-晶格相互作用越强. *t*1的大小 与核的种类、样品的状态和温度有关. 对于一般液体,由于分子的布朗运动剧烈,*t*<sup>1</sup> 较短;而对于固体,由 于分子热运动受到很大限制,*t*<sup>1</sup> 很长,可长达几小时乃至几天.

自旋-晶格相互作用实际上是由于分子无规则热运动引起的横向局部场的波动而诱发的自旋与晶格间的 能量交换过程,只有当此局部弱磁场的频率正好等于ω时才发生. 引起自旋-晶格相互作用的机制有磁偶极-磁偶极相互作用、自旋-旋转相互作用、化学位移各向异性、顺磁物质弛豫及核电四极矩相互作用等,根据 弛豫速率的相加性,*t*1的倒数是各种机制引起的弛豫时间倒数之和.

纵向弛豫主要表现为 M<sub>z</sub> 的变化, 当施加的射频脉冲为 90 度脉冲时, 其变化规律如图 3 所示。

### **2.2** 横向弛豫

横向弛豫源于自旋-自旋之间的相互作用,在横向弛豫过程中仅在自旋体系内部(核自旋与相邻核自旋之 间)交换能量而不与外界交换能量,故核自旋体系总能量保持不变. 与纵向弛豫一样,同样可定义自旋-自旋 弛豫时间 t<sub>2</sub>, 它表征由于非平衡态进动位相相关产生的不为零的磁化强度横向分量 M 恢复到平衡态时相位 无关(相位随机分布)所需要的特征时间,所以也称为自旋-自旋相位记忆时间. 由于 *t*<sup>2</sup> 与磁化强度横向分量 *M*的弛豫时间有关,故也称为横向弛豫时间. 自旋-自旋相互作用实质上也是一种磁相互作用. 对于液体主 要来自核自旋产生的局部磁场. 在液体中,由于分子剧烈的布朗运动,此局部磁场易被抵消,故 *t*2值较短. 对 于固体,局部磁场主要来自磁偶极-磁偶极相互作用,由于各核相对位置较固定,能量易于在核自旋间转移,  $\dot{x}$   $t_2$  特别短. 由于  $M_{\perp}$ 由  $M_{\rm x}$  和  $M_{\rm y}$ 合成, 故在  $x$ ,  $y$  和  $z$  的三个方向上的局部磁场涨落均对  $M_{\perp}$ 的弛豫有贡献, 射频场 *B*<sup>1</sup> 也对 *t*<sup>2</sup> 有贡献,此外化学交换及扩散等慢过程都对 *t*2亦有贡献. 一般情况下,横向弛豫比纵向弛 豫更强,故有 t<sub>1</sub>>t<sub>2</sub>, t<sub>2</sub>的理论处理也比 t<sub>1</sub>更为复杂. 此外,由于 z 方向外磁场空间分布的不均匀性也可看成 一个局部磁场,它对 *t*<sup>2</sup> 的影响也不容忽视.

横向磁化 纵向磁化  $100$  $100$  $95°$ 80  $870$ 80 度 宴 像素强 像素强 60 60 63% 40  $40$ 37%  $20$ 20  $\circ$  $\Omega$ 500 150  $200$ 1000 1500 2000  $\circ$  $50$ 100 时间(ms) 时间(ms) 图 3 纵向弛豫 M<sub>z</sub>的变化及纵向弛豫时间 <br>图 4 横向弛豫 M<sub>xY</sub> 的变化及射向

横向弛豫主要表现为  $M_{\mathrm{XY}}$ 的变化,当施加的射频脉冲为 90 度脉冲时,其变化规律如图 4 所示。

#### **3. 90**脉冲和 **180**脉冲及 **FID** 信号

对系综施加一个适当宽度的 RF 脉冲, 使磁化矢量精确旋转 90°(这样的脉冲称为 90°脉冲, 同理有 180° 脉冲),核的磁化矢量终止于与 *B*<sup>0</sup> 垂直的平面上,然后以角速度*B*0绕 *z* 方向进动. 这个进动的磁化矢量在样 品所在的螺旋管线圈里产生一个交变磁通量,按法拉第定律,感应出 RF 电压,这个 RF 电压在 RF 脉冲终 止后很容易被检测,其实只要所施加的 RF 脉冲的载波频率等于或非常接近于质子的进动频率.

为了检测 90°脉冲后, 角频率为γB<sub>0</sub>的样品在螺旋管线圈中所感应的 RF 信号, 常常把它与来自固定振荡 器的频率为ω的稳定信号混频,产生频率相当低的| γ B<sub>0</sub>-ω的拍频信号,就可以在示波器上直接观测. 当然若 把ω精确调整到等于γB<sub>0</sub>, 那么拍频频率为零, 则输出是一个直流电压, 它正比于感应信号与参考电压之间 相位差的正弦. 在这种模式下,RF 混频器变成了相检波器. 若 $\omega$ 稍稍偏离共振条件, 把磁化矢量旋转 90°仍 然是有效的,这时的拍频信号很容易观测到. 但是 RF 脉冲过后的信号并不永远保持,有三种不同的因素使 之衰减:

- (1) 磁场不可能是绝对均匀,所以在样品不同部分的原子核以稍稍不同的频率进动,彼此位相失去同步, 因此逐渐减少样品的净磁化强度.
- (2) 任何样品的原子核通常总是位于几种不同的分子环境,每一种环境的核进动频率都受到稍微不同量 的磁偶极相互作用的扰动. 就如第(1) 种情形那样, 其结果是逐渐地失去相位相干且引起磁化强度 衰减.
- (3) 核与周围粒子之间的电磁相互作用引起了向上自旋态与向下自旋态之间态的跃迁,而这些自旋的相 干合成是旋转在 *xy* 平面上磁化矢量的表现形式. 其结果是这些相干合成的逐渐衰减,回到磁化矢量 在 *z* 方向的热平衡态,因此再不能在线圈里感应信号.

这种在接收线圈里接收到的由衰减的指数调制的振荡的感应信号,称为自由感应衰减(free induction decay,FID). 图 5 示出了射频脉冲关闭后,磁化矢量 *M* 在实验室坐标 *Oxyz* 中的运动轨迹及接收线圈里接 收到的自由感应衰减信号,即 **FID** 信号**.**

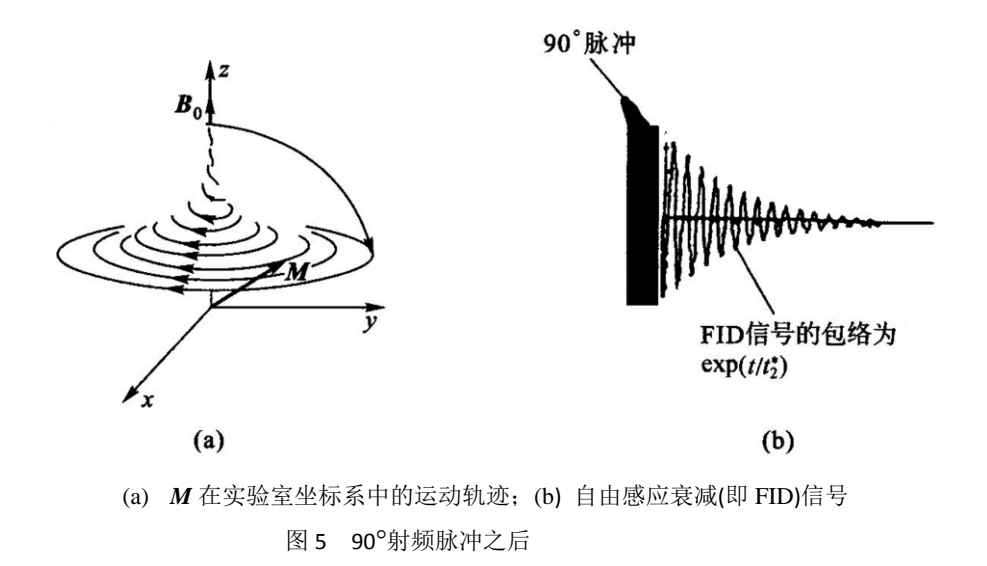

我们在实验仪器电脑上观察到的信号是通过混频电路实现的旋转坐标系中的 FID 信号, 把高频成分 $\omega_0$ (20 MHz 左右)过滤掉了,得到的是 $|\omega \cdot \omega_0|$  (0~2 kHZ) 的低频信号。当射频脉冲的频率 $\omega$ 与质子拉莫尔进 动频率ω 相等时, FID 信号就没有上下震荡, 只是指数衰减信号了。这时跃迁概率最大, 也就是达到了共 振状态。调到了共振频率。

### **4.** 自旋回波

自旋回波(spin-echo)是哈恩(Erwin L. Hahn)在 1950 年最早提出的,最简单的产生自旋回波的脉冲序列为  $90^\circ$ - $\tau$ -180 $^\circ$ - $\tau$ 采样.

现在看一下自旋回波是如何产生的. 考虑一个包含大量自旋(例如质子)数(例 1023 量级)的典型样品, 把 它分为 10<sup>6</sup>个系综,每个系综仍然是由巨大数目的质子组成的,在每一个区域内,外磁场的值分布在一个很 窄的范围. 每一个系综内有一确定的净磁化强度,它们都对总的磁化强度做出贡献. 然而第一个 90脉冲后, 每一个这样的磁化矢量均以稍稍不同的频率作进动,因此彼此逐渐散相. 假设经过适当的时间间隔t后,施 加一个较之第一个 RF 脉冲双倍宽度的 180脉冲,经过 180脉冲,重新继续它的进动运动. 但现在各个系综 间累积的位相差全部精确反转,原先领先的现在等量地落后(相对于平均值),同时由于进动过程,系综的散 相现在逐渐逆转,再经过相等的时间间隔后,所有的系综回到同相状态,总的磁化强度达到最大值. 在样品 线圈里,感应出"自旋回波"信号,回波的幅度通常小于原始的 FID,原因由于是热弛豫及扰动核磁矩进动的 局域场的随机波动的影响,使磁化强度的幅度稍有损失,这些衰减的弛豫时间正是我们希望测量的. 自旋回 波方法可以消除磁场的非均匀性的影响,否则这种磁场的非均匀性会对测量造成很大的误差. 如果二个脉冲

序列以不同时间间隔 $\tau$ 重复,回波的高度应按指数exp $\left(-\frac{2\tau}{\tau}\right)$  $\left(\frac{2\tau}{t_2}\right)$ 变化,见图 6. 据公式

$$
M(t) = M_0 \exp(-\frac{2\tau}{t_2})
$$

用指数迭代法,可以测定自旋-自旋弛豫时间 *t*2.

使用自旋回波技术有一个必要的假设,即对某一特定的自旋,在"重聚焦"180 脉冲前后感受到的恒定磁 场必定是相同的. 如果因为布朗运动, 在回波形成之前, 自旋已经扩散到不同的磁场区域, 那么通过 180° 脉冲自旋将不能重聚焦.

但用上述的自旋回波脉冲序列来测量 *t*<sup>2</sup> 存在着采样时间较长的缺点,因为取不同的时间间隔 脉冲序 列要重复多次,每次重复都要等待系统恢复到热平衡状态,这段时间一般为 5tj. 后来由 Carr, Purcell, Maiboom 和 Gill 共同提出了新的称为 CPMG 的自旋回波脉冲序列:

 $90_x^{\circ}$  –  $\tau$  –  $180_y^{\circ}$  –  $2\tau$  –  $180_y^{\circ}$  –  $2\tau$  … (回波)

即在90°k脉冲之后, 在 1τ, 3τ, 5τ, ...加上180°k脉冲(下标 x, y 表示所加的射频脉冲的相位) 那么在 2τ, 4τ, 67, …就得到自旋回波信号,这样测  $t_2$  的时间就可以大大缩短, 当脉冲间隔 t 取得非常小时, 还可以排除自 旋扩散对 t2 测量的干扰. 另外, 这个脉冲序列还可以克服180°y脉冲不够准确的缺点, 因为偶数个π 脉冲有 补偿不准确度的功能, 使误差不会积累. 磁化矢量在 CPMG 序列作用下的运动情况如图 7 所示.

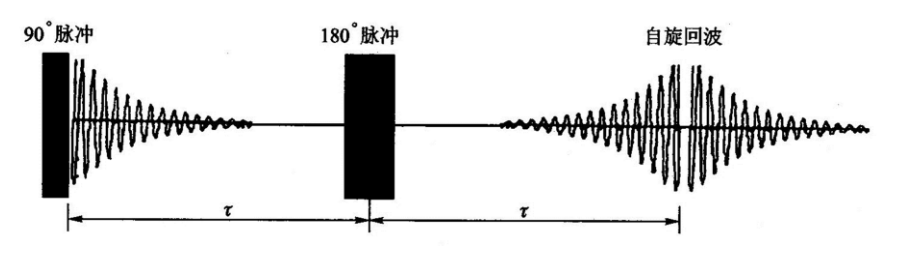

图 6 自旋回波信号的形成

简单解释如下: 假设由于脉冲宽度不精确, 180y脉冲之后磁化矢量∑  $M_i$ 转过(180°-6)角, 故磁化矢量达 不到 *xy* 平面,而在 *xy* 平面之上,图(a). 在 2 时刻它们在 *y* 轴之上聚焦,*M* 与 *xy* 平面成角,图(b),所以 第一个回波的值要比真正的值略小. 之后在 xy 平面上散开, 图(c). 第二个180°j脉冲使 M<sub>i</sub>转过(180°-θ)角, 正好达到 xy 平面, 图(d). 在 4τ 时刻它们在 y 轴上形成回波, 这个回波没有因脉冲不精确而引起的误差, 图 (e). 第二个回波后,磁矩又重新分散开来,重复上面的过程,图(f).

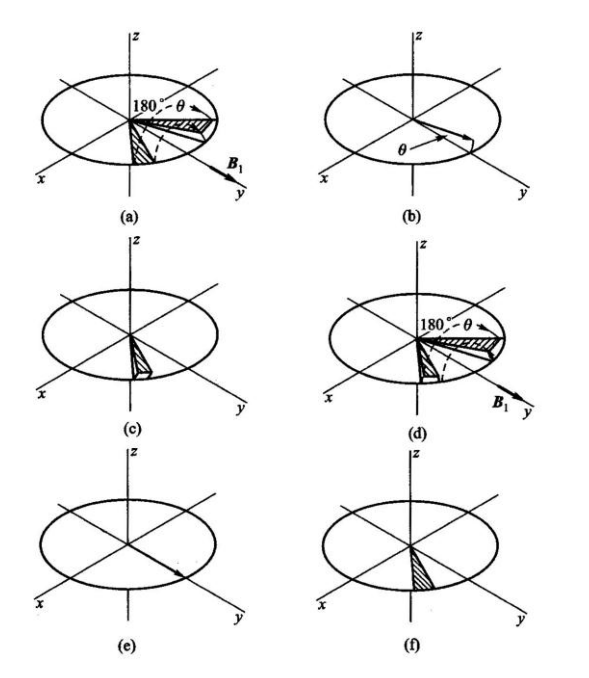

图 7 180%脉冲有误差时, CPMG 序列作用下的磁化矢量运动图

### **5.** 硬脉冲和软脉冲

核磁共振成像的射频场系统发射出中心频率为拉莫尔频率的射频电磁波,激发样品质子群,从而发生 核磁共振效应. 该电磁波并非单一频率,而是以拉莫尔频率为中心,频率具有一定宽度的频带. 根据频带宽 度不同,可将射频电磁波分为硬脉冲和软脉冲. 硬脉冲时间激发宽度较窄,但射频幅值较高,对应的频带较

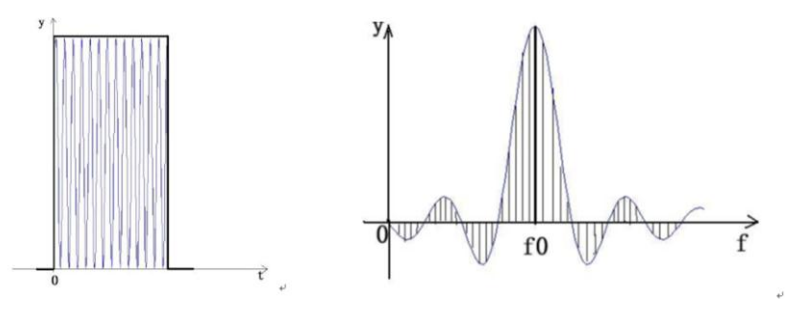

图 8 (a)硬脉冲射频波形(时间域) (b) 硬脉冲射频的频带范围(频域)

宽,可以激发较大范围的质子,选择性差,用在波谱分析中;软脉冲时间激发宽度较宽,但射频幅值低, 对应的频带较窄,只能激发较小进动频率范围的质子,选择性较好,用于成像中. 如图 8 和图 9 所示.

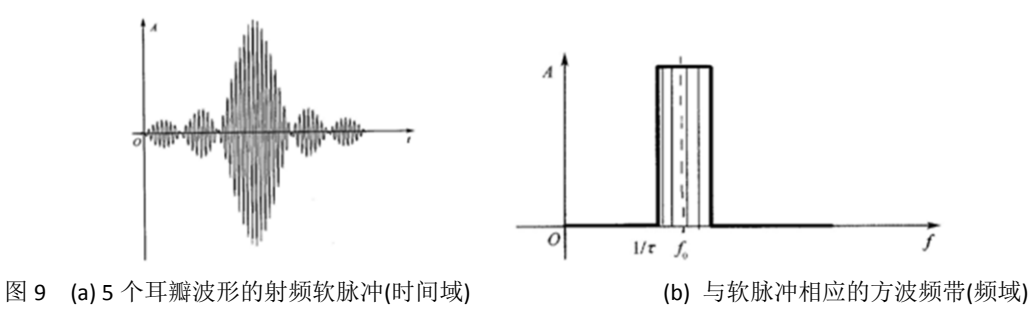

#### **6. MRI** 成像

#### **6.1** 磁共振成像过程

虽然从组织的 *MR* 信号来形成图像是一个复杂的过程. 但 MRI 成像过程可简单地归纳如下:首先将受 检部位分成若干的薄层,这些薄层称为层面,这个过程叫选片或者选层. 每个层面又可以分为由许多被称为

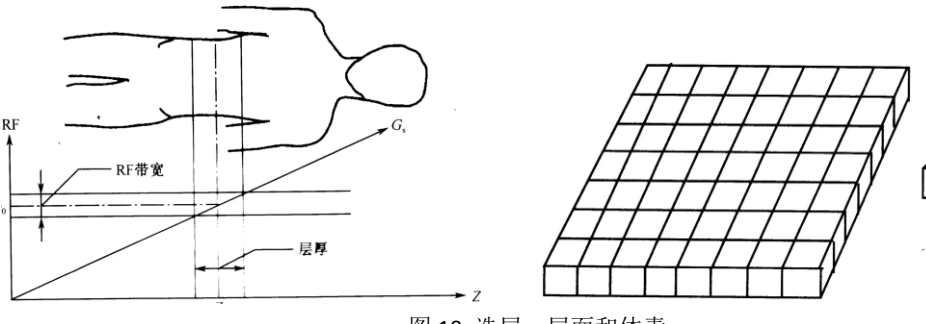

图 10 选层、层面和体素

#### 体素的小体积组成(图 10).

然后对每一个体素标定一个记号,这个过程称为编码或空间定位. 对某一层面施加射频脉冲后,接收该

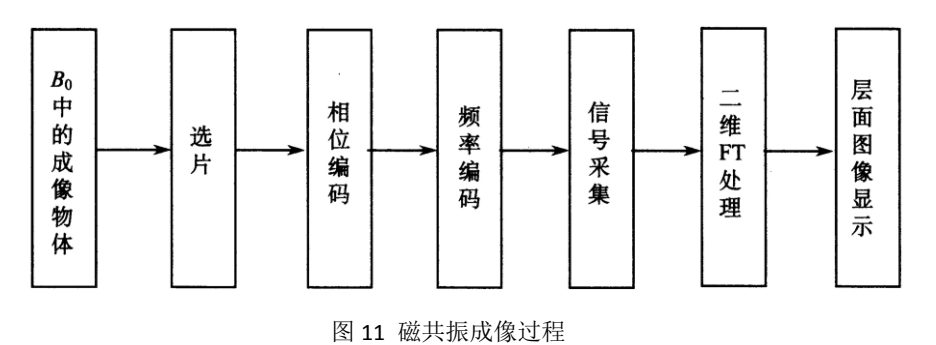

层面的 MR 信号. 再进行解码, 得到该层面各个体素 MR 信号的大小, 最后根据与层面各体素编码的对应关 系,把体素信号的大小显示在荧光屏对应的像素上. 信号大小用不同的灰度等级表示,信号大,像素亮度大, 信号小,像素亮度小. 这样就可以得到一幅断层 MRI 像, 具体的过程如图 11 所示.

如何进行空间定位呢:信号源的位置信息由加入的 *x*、*y*、*z* 轴三个方向的线性梯度场确定. 处在外磁场  $B_0$ 中的氢质子无论其在空间位置如何,产生的磁共振的频率都相同,如果在  $B_0$ 上叠加一个梯度场, 质子的 共振频率将发生变化,由此可以确定信号源的位置,这个过程叫做空间编码,包括选层梯度磁场 *Gs*、频率 编码梯度磁场 *Gf*和相位编码梯度磁场 *Gp*.三者在使用时是等效的,可以互换,而且可以使用任意两个梯度场 的线性组合来实现某一定位功能,从而实现核磁共振的任意截面断层成像.

# **6.2** 选片 层面的选择

通过线性梯度场的使用,使每一层面的磁场不同(图 12),那么施加不同频率的射频场,就有不同的层面 产生 MR 信号, 那不同的层面 1、2、3 就从这个信号区分出来了.

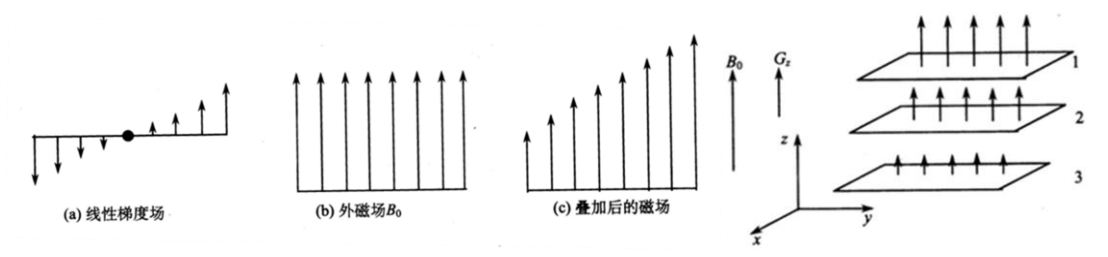

图 12 选层梯度场与外磁场的叠加

如图 13 所示,由于共振频率  $ω_0 = γ B_0$ , 对于处在磁场为 1.54~1.56 T 的人体层面, 氢原子的  $γ = 42.6$ MHz/T, 如果调节射频脉冲频率范围在 65.604 ~ 66.456 MHz, 那么只有这个层面产生共振信号, 因而所成 的像就是这个层面的像.

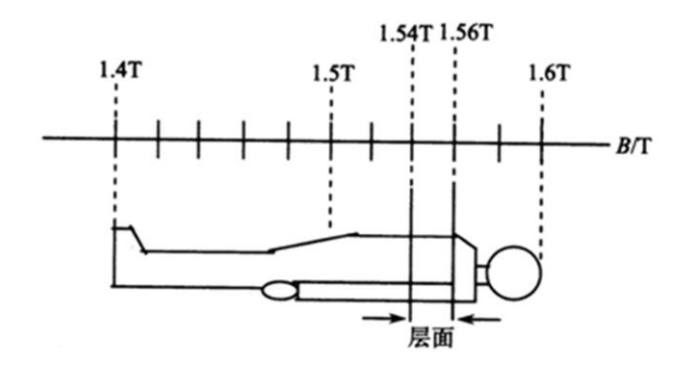

图 13 磁场与层面的对应关系

选层的厚度(即层厚)决定着图像分辨率的高低,层厚薄,分辨率会高. 参见图 8 所示的层厚. 而层厚取 决于二个因素: 选层梯度的强度(即梯度场的斜率)和激励射频的频率范围. 层厚与射频带宽成正相关,即射 频频率范围越大,能够激发的质子层厚就越厚,反之越薄.层厚与梯度场强度反相关,选层梯度场越强,梯 度斜率越大,层厚反而越薄. 由于射频带宽不能轻易改变,它与其他参数是关联的. 因此,临床上主要是通 过改变梯度场的强度来达到不同层厚的选择. 一般对于较厚的层厚,梯度场强度小,对梯度功放的负荷小. 而对于较小层厚成像时,要求较大的梯度场,因此功放也要提供很大的功率输出,而梯度功放一般存在着 最大输出功率,因此某型号机器在使用时一般有个极限层厚,即最小层厚的限制. 选择比最小层厚还薄的层 厚很容易导致梯度功放的损坏. 选层的位置可以由调整射频中心频率来实现. 选层梯度场要什么时刻施加 呢?要与射频场同时施加,即与 90 度脉冲和 180 度脉冲同时施加。

# **6.3** 相位编码*y* 轴定位

利用线性梯度场可以对选出的层面进行空间定位。形成 xy 矩阵. 以 3×3 的矩阵为例。在没有施加梯度 磁场时, 在均匀磁场  $B_0$ 作用下, 9 个体素都以频率 $\omega_0$ 进动, 同时信号的相位也相同, 都为 $\omega_0 t$ . 如图 14 的左

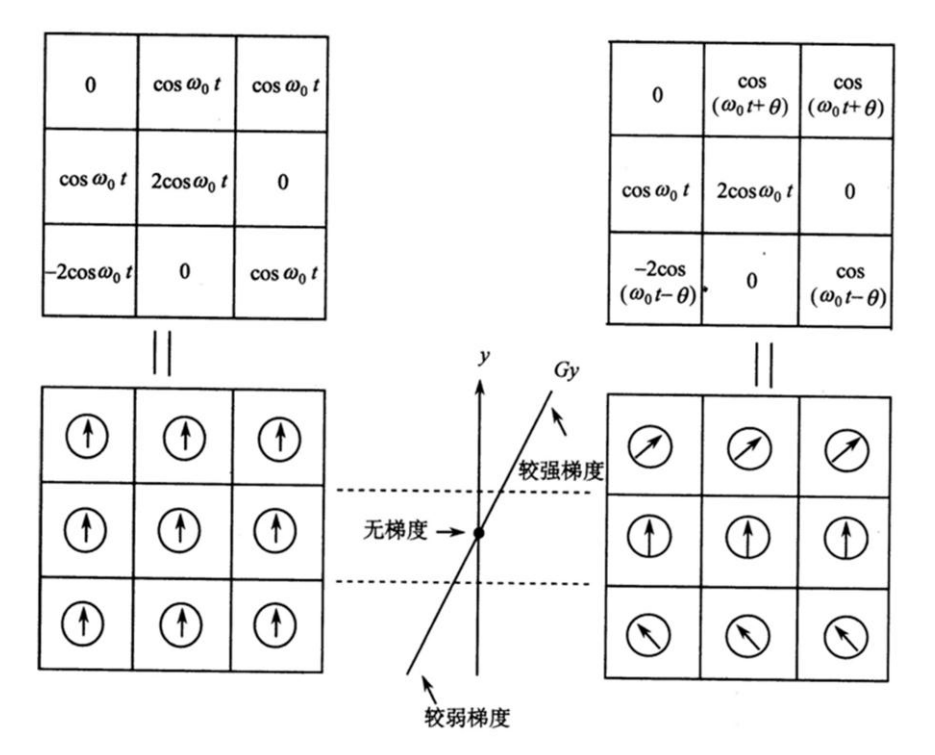

图 14 相位梯度场的作用

侧所示. 此时在 *y* 方向加上梯度场,上面一行的磁场变大,频率变大,从而相位变大,为(0*t*+ );中间一

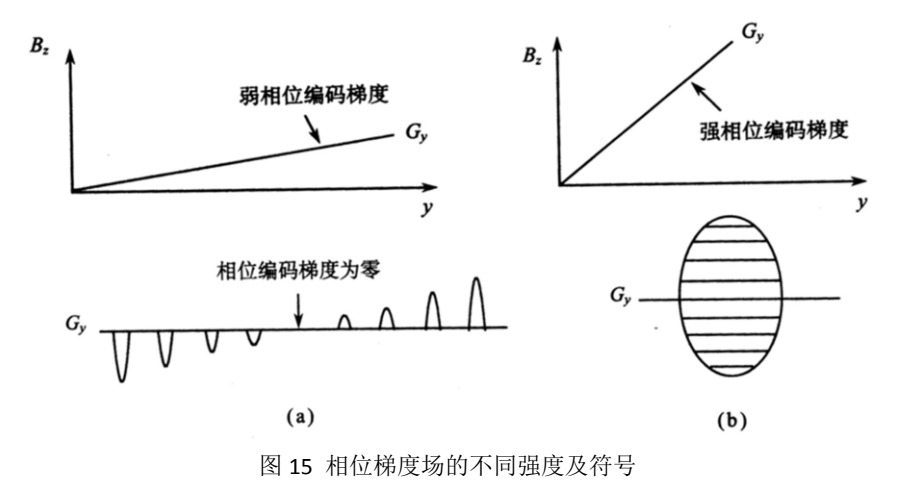

行磁场不变,相位不变;下面一行磁场变小,频率变小,从而相位变小,为(0*t*- ). 相位梯度场作用时间很 短, 在采样之前就停止了作用, 所以频率又恢复到ω 而相位不同的信息保留下来, 做为 y 轴的定位信息. 图 12 的右侧,这样可以确定出层面 *y* 的位置. 要注意的是每次作用的相位梯度场强弱不同,并且作用的时间 很短, 见图 15.

## **6.4** 频率编码*x* 方向定位

以 3×3 的矩阵为例, 在磁场  $B_0$ 作用下, 9 个体素都以频率 $\omega_0$ 进动, 但信号强度不同, 如图 16(a)所示. 在

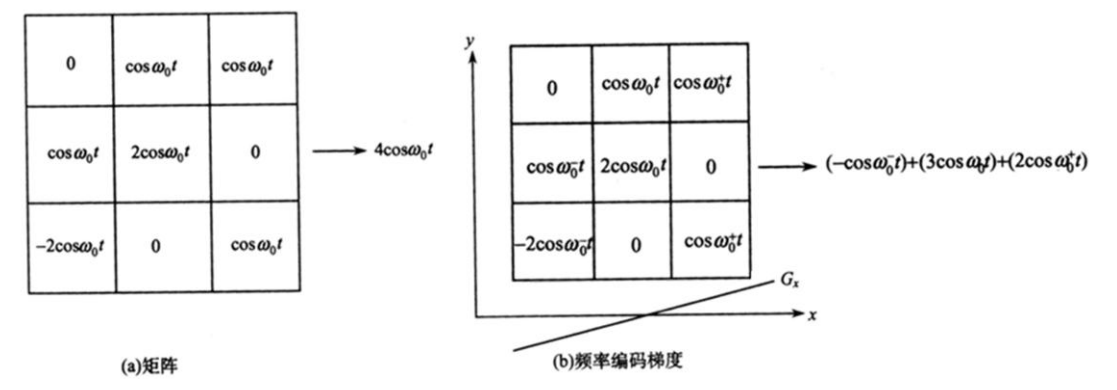

图 16 不同频率编码下,各列的频率不同

*x* 方向加上梯度场,由于不同列的磁场不同了,那么不同列的体素进动频率就不同了,如图 16(b)所示. 这样 层面矩阵的每一列频率都不一样,在采样的同时施加频率梯度场,那么这些频率就包含在所采集到的信号 中了。采集到的磁共振信号包含着频率编码的不同的频率成份及前面的 y 轴编码信息, 用傅里叶变换可以 区分出不同频率信号的大小,从而确定出 *x* 方向的不同位置及其信号的大小.

# **6.5** 信号采集采样点数、采样间隔、采样时间

磁共振信号是连续的模拟信号,为了让计算机处理数据,需要把模拟信号变为数字信号.要很好的反应

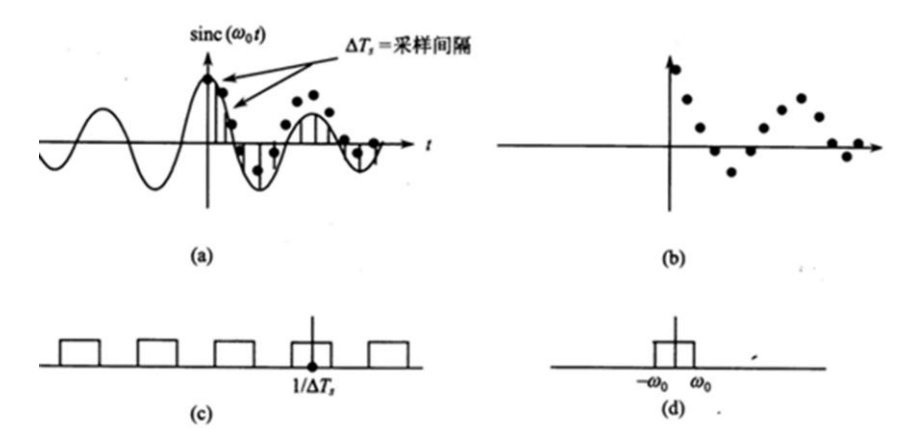

图(a)是接收线圈得到的 RF 信号, 为 sinc 函数, 需要通过采样得到图(b)的数字信号, 才能被 计算机接收;对图(b)信号进行傅里叶变换,会得到图(c)的一系列方波信号,每个方波的中间 位置是 1/*T*<sup>s</sup> 的倍数;但是实际的模拟信号经过傅里叶变换后应该是图(d),只有一个方波信 号,因此还需要对图(c)的信号做截断处理.

图 17 信号的采集

模拟信号,采样点数要足够多. 如图 17 所示,连续两个采样点之间的时间间隔称为采样间隔,用ΔT<sub>s</sub>表示, 1/ΔT、称为采样频率用v、表示. 对一个信号采样所需要的时间称为采样时间. 采样频率要满足采样定理: 如果  $V_{\text{max}}$ 是信号内最大频率,采样频率必须至少是信号最大频率的两倍,即μ=1/ΔT<sub>s</sub> >2μmax. 为了便于快速傅里 叶变换,采样点数一般为 2 的整数次幂,即 32、64、128、256 或者 1024 等. 把采集的信号填充到层面矩阵 中形成数据空间. 图 18 中显示采集到的 MR 信号填充到数据空间,经过采样后变为数字化的数据空间叫做 K 空间.

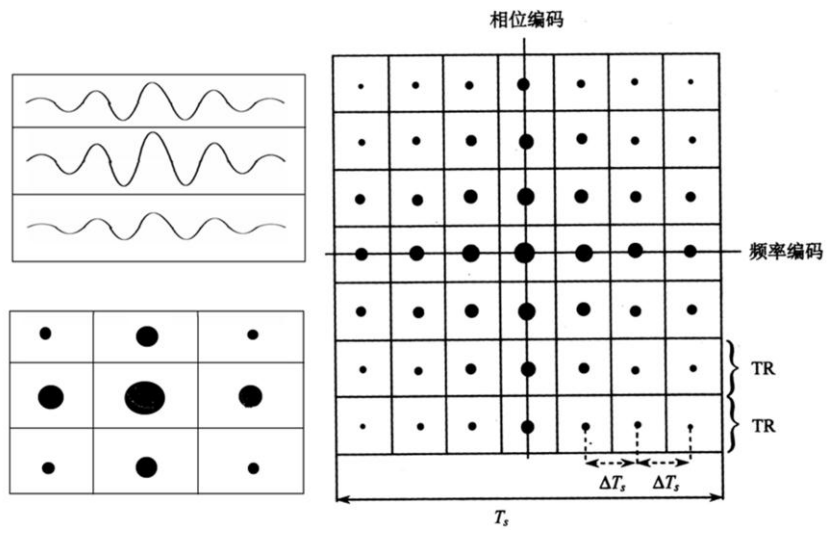

图 18 7×7 矩阵时间域内的 K 空间

# 磁共振成像二代仪器及实验内容

二代磁共振成像实验仪器如图 1 所示。

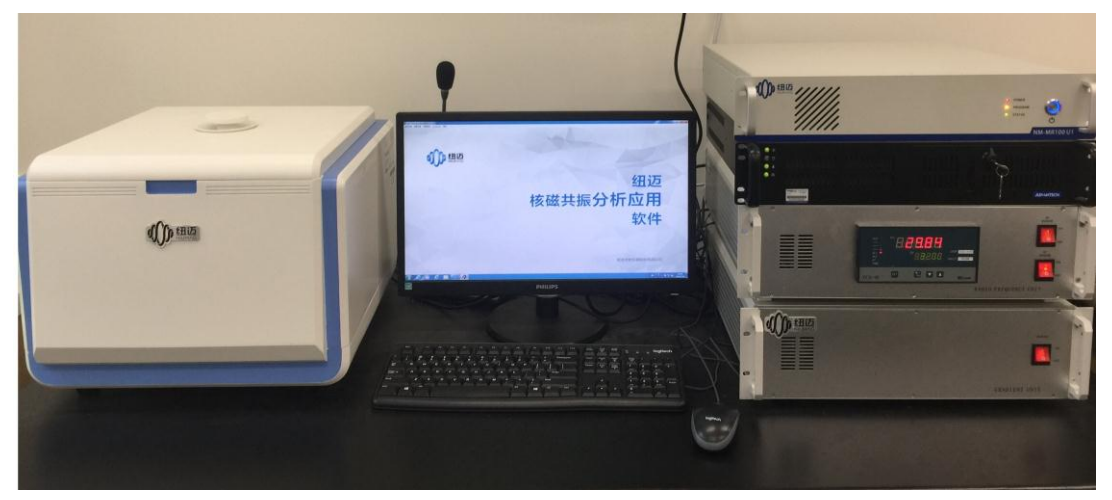

图 1 磁共振成像实验仪器

图中左侧为磁体系统(样品试管放在磁体中央);中间为显示屏;右侧从上往下依次为谱仪系统、主机、 射频单元和梯度单元。磁场由永磁铁提供,大小约为 0.5 T,磁场均匀性在 15 PPM 以下, 匀场范围在 1 cm 直径的球内。为保证磁场的稳定性, 永磁铁需要恒温在 32℃, 程序控温表头在射频单元中显示, 绿色温度 为设定温度,红色为实际温度,温差要小于 0.01℃。实验样品为标准油样和芝麻,放在直径 15 mm 的试管 中,样品在试管中的高度在 1.5 cm 左右, 不要超过 1.5 cm, 免得超出匀场空间范围, 引起伪影。

## 实验内容

该实验分为两部分内容,需要用两个软件。第一部分内容为磁共振成像基本参数和弛豫时间的测定, 用"核磁共振分析应用软件";第二部分内容为磁共振成像,用"核磁共振成像软件"。

### 第一部分内容 磁共振基本参数测量

首先在电脑 D 盘建立自己的文件夹。

磁共振成像有三个基本参数,也是系统参数:共振频率、90°脉冲和 180°脉冲。还有采集信号所需要的 许多其他参数。这些参数都需要在硬脉冲序列(Q-FID)中测量和熟悉。

#### 一、 共振频率,**90**,**180**硬脉冲的测定。选择 **Q-FID**(即硬脉冲序列)

根据实验原理中核磁共振的条件,找出在约 0.5 T 磁场下,样品中氢核(质子)的核磁共振频率。由于 射频线圈的尺寸以及射频功放的功率不同,所以激发样品所需的脉冲能量也不同。而脉冲能量又由脉冲幅 度和脉冲宽度来决定,因此,改变硬脉冲宽度其本质就是在改变硬脉冲能量。在脉冲序列中较为常用的是 90 度硬脉冲和 180 度硬脉冲。

#### 实验步骤:

打开"核磁共振分析应用软件"后, 启动"Students"用户, 密码为 1234;

单击"数据采集",会出现参数设置窗口如下;

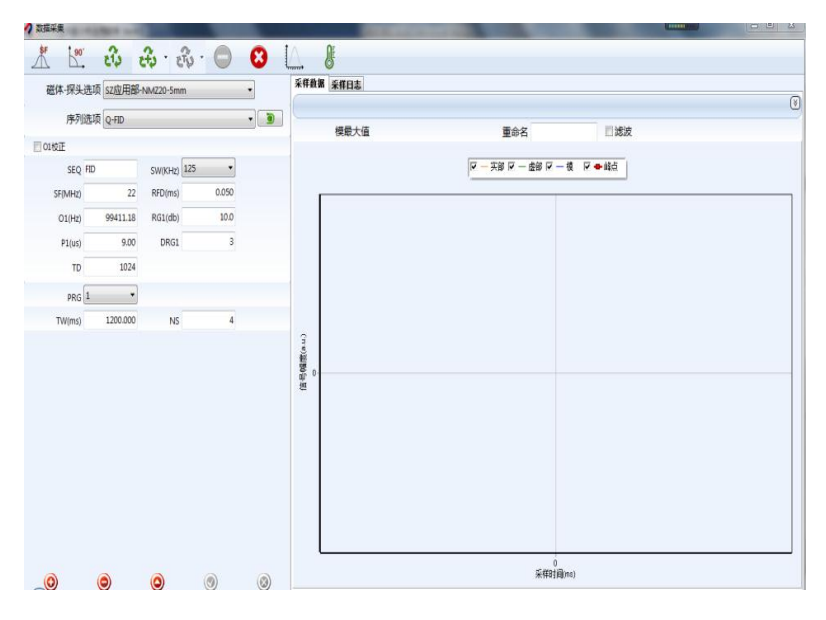

图 2 数据采集及参数设置界面

• 在参数面板中,序列选项选择 Q-FID(即硬脉冲序列);

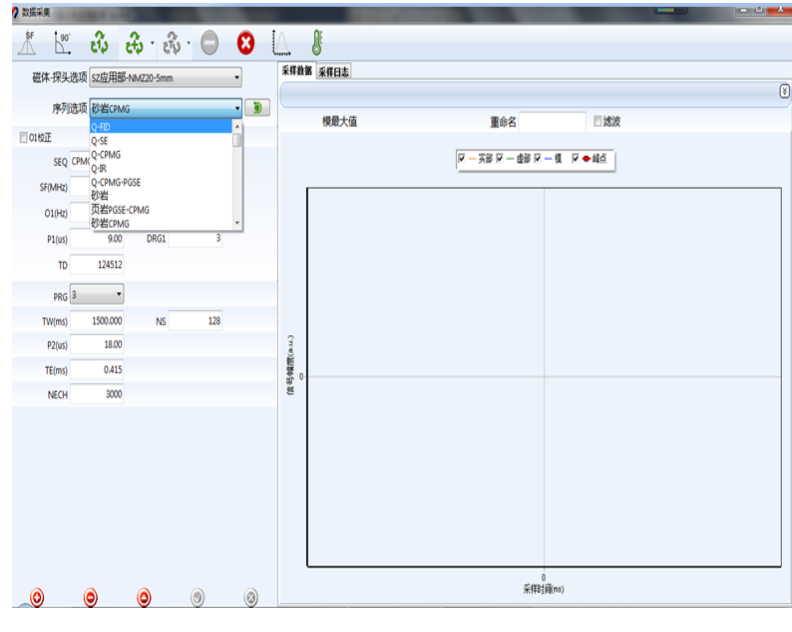

图 3 选择硬脉冲序列

- 设置模拟增益 RG1 为 20, 数字增益 DRG1 为 3, 前置放大增益 PRG 为 3, 射频延时 RFD 为 0.002; 参数更改之后,要按标识以确认参数的更改;
- 单击 $\overline{\mathfrak{B}}$ , 进行单次采样, 大约采样 10 秒钟;

| ク参数設置          |                                                                                                    |             |                         |                |                                                         |  |                         |     |              | $\begin{array}{c c c c c c c c c} \hline \multicolumn{3}{c }{\mathbf{1}} & \multicolumn{3}{c }{\mathbf{2}} & \multicolumn{3}{c }{\mathbf{3}} & \multicolumn{3}{c }{\mathbf{4}} \\ \hline \multicolumn{3}{c }{\mathbf{5}} & \multicolumn{3}{c }{\mathbf{6}} & \multicolumn{3}{c }{\mathbf{5}} & \multicolumn{3}{c }{\mathbf{6}} & \multicolumn{3}{c }{\mathbf{7}} \\ \hline \multicolumn{3}{c }{\mathbf{6}} & \multicolumn{3}{c }{\mathbf{7}} & \$ |
|----------------|----------------------------------------------------------------------------------------------------|-------------|-------------------------|----------------|---------------------------------------------------------|--|-------------------------|-----|--------------|----------------------------------------------------------------------------------------------------|
| ⚠              | $\begin{array}{ccccccccccccccccc} \mathbb{R} & \mathbb{R} & \mathbb{R}$ |             |                         |                |                                                         |  |                         |     |              |                                                                                                    |
|                | 磁体-探头选项 EDUMR20-015V-I                                                                                                    |             |                         |                | 采样数据 采样日志                                               |  |                         |     |              |                                                                                                    |
|                |                                                                                                    |             |                         |                |                                                         |  |                         |     |              | $\circledcirc$                                                                                                    |
|                | 序列名称 Q-FID                                                                                                    |             |                         | $-5$           | 模最大值 1508.060                                           |  | 重命名                     | 日波波 |              |                                                                                                    |
| ■01校正          |                                                                                                    |             |                         |                |                                                         |  | 区 一突部 区 一虚部 区 一模 区 ● 峰点 |     |              |                                                                                                    |
|                | SEQ FID                                                                                                    | SW(KHz) 100 | ٠                       |                | 1,500                                                   |  |                         |     |              |                                                                                                    |
| SF(MHz)        | 21                                                                                                    | RFD(ms)     | 0.080                   |                | 1,400<br>1,300                                          |  |                         |     |              |                                                                                                    |
| O1(Hz)         | 184267.89                                                                                                    | RG1(db)     | 20.0                    |                | 1,200<br>1,100                                          |  |                         |     |              |                                                                                                    |
| P1(us)         | 19.00                                                                                                    | DRG1        | $\overline{\mathbf{3}}$ |                | 1,000                                                   |  |                         |     |              |                                                                                                    |
| TD             | 1024                                                                                                    |             |                         |                | $\begin{array}{r} 900 \\ 000 \\ 700 \\ 600 \end{array}$ |  |                         |     |              |                                                                                                    |
|                | PRG <sub>2</sub><br>$\ddot{\phantom{0}}$                                                                                                    |             |                         |                | 600                                                     |  |                         |     |              |                                                                                                    |
| TW(ms)         | 1000.000                                                                                                    | <b>NS</b>   | $\overline{4}$          |                | $\frac{400}{300}$                                       |  |                         |     |              |                                                                                                    |
|                |                                                                                                    |             |                         |                | 信号帽医(a.u.)<br>200<br>100                                |  |                         |     |              |                                                                                                    |
|                |                                                                                                    |             |                         |                | $\Omega$<br>$-100$                                      |  |                         |     |              |                                                                                                    |
|                |                                                                                                    |             |                         |                | $-200$<br>$-300$                                        |  |                         |     |              |                                                                                                    |
|                |                                                                                                    |             |                         |                | $-400$<br>-500                                          |  |                         |     |              |                                                                                                    |
|                |                                                                                                    |             |                         |                | -600<br>$-700$                                          |  |                         |     |              |                                                                                                    |
|                |                                                                                                    |             |                         |                | $-800$<br>-900                                          |  |                         |     |              |                                                                                                    |
|                |                                                                                                    |             |                         |                | $-1,000$<br>$-1,100$<br>$-1,200$                        |  |                         |     |              |                                                                                                    |
|                |                                                                                                    |             |                         |                | $-1,300$<br>$-1,400$                                    |  |                         |     |              |                                                                                                    |
|                |                                                                                                    |             |                         |                |                                                         |  | $\mathbf{s}$            |     | $\mathbf{a}$ | 10<br>$\overline{9}$                                                                                                    |
| $\circledcirc$ | $\bullet$                                                                                                    | $\bullet$   | $\circledcirc$          | $\circledcirc$ |                                                         |  | 时间(ms)                  |     |              |                                                                                                    |

图 4 采样图像

- 单击 ,停止采样;
- 单击 术, 软件将自动地寻找中心频率, 即射频信号频率的主值和射频信号频率的偏移量 SF1+O1;

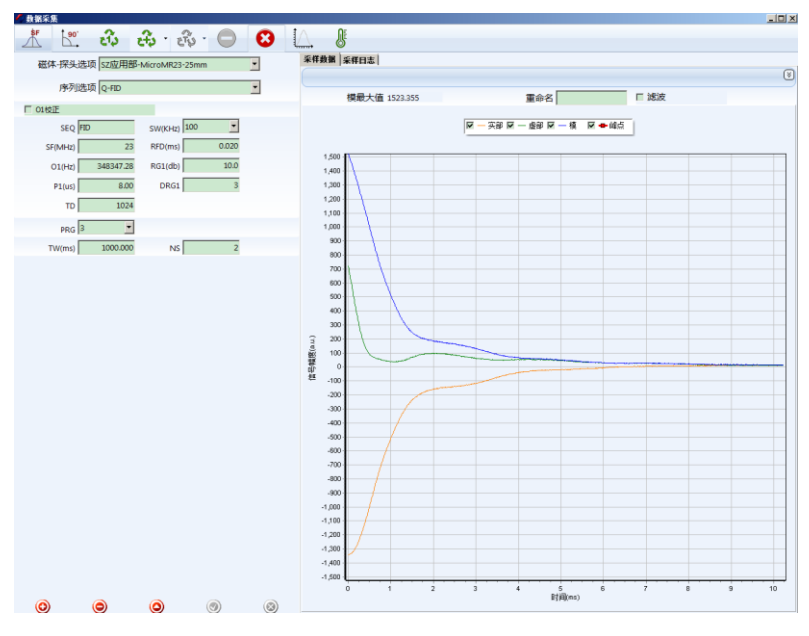

图 5 找到中心频率后的图像

在记录本上记录波形示意图及所得共振频率,并讨论。

# 讨论内容:

(1)该射频信号频率是由仪器自动获得的,你知道测量原理吗?

(2)共振时的图像,实部信号和虚部信号没有上下震荡(图 5)以致于相互重叠(非共振时的信号(图 4)),是什么原因?

• 单击 , 仪器将自动寻找 90 度和 180 度脉冲。弹出参数设置对话框(图 6);

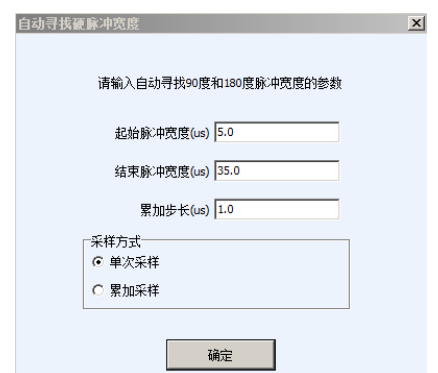

图 6 参数设置对话框

可以用默认值,单击确定采集;

软件就会自动寻找 90 度脉宽(P1)和 180 度脉宽(P2), 如图 7 所示, 图中应该只有一个波峰和波谷。如 果有多个波峰或者没有波谷,说明搜索的范围不合适,就需要调整起始的或者结束的脉宽度(图 6 中的参 数);

 找到脉宽后,软件会自动把寻找到的 P1 和 P2 的值记录在数据库中。不过,有的仪器 P2 的值在 FID 序列中不显示出来, 在 SE 序列中才显示出来。

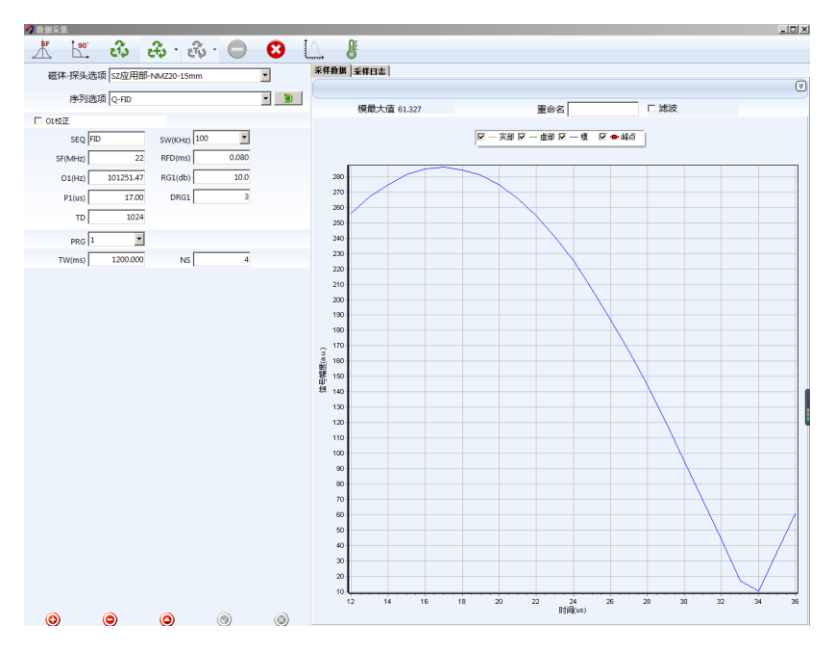

图 7 硬脉冲找到 90 度脉宽的情况

在记录本上记录 90 度脉冲和 180 度脉冲的值,并讨论。

### 讨论内容:

(1)90 度脉冲和 180 度脉冲的值又是由软件自动得到的,那如果让你自己测量,你会如何测?

(2)180 度脉冲和 90 度脉冲的关系如何?

# 二、了解其他参数的作用和意义。继续选择 **Q-FID**(即硬脉冲序列)(感兴趣的同学选做)

这部分内容是让大家了解这些参数的作用和意义。实验时可以适当挑选自己感兴趣、想了解的参

数,改变这些参数的值,定性观察,看到它们的作用就可以,不必仔细记录。

### **1.** 参数 **RG1**,**DRG1**,**PRG** 和 **RFD** 的作用和意义

探测器接受的 NMR 的信号非常的小,感应电压只有几微伏,一般很难观察到,所以我们需要通过各种 增益来放大信号。RG1, DRG1 和 PRG 是不同阶段的放大参数。RG1 是模拟增益, RG1 的增益范围为[-3, 40](实数)。RG1 的放大倍数是: A=10<sup>30</sup>,其中 A 是放大倍数。DRG1 是数字信号增益,DRG1 的增益范 围为[0,7](整数)。如果经过模拟放大后的信号为 S,我们在显示器上看到的信号强度为 I,那么它们之间 的关系是: I=2<sup>DRG1-3</sup>S。如果 RG1 太大, 信号就会失真; 如果 DRG1 太大, 信号强度会超出范围, 信号强 度的范围为-65536 到+65535。PRG 是前置放大器增益, PRG 的增益范围为[0, 3]。

RFD 是射频延时(0.002-0.5 范围内)。RFD 是通过延迟 90°脉冲的施加时间来控制第一个采样点的采样时 间的,它的作用是去除所采集到的信号中射频脉冲信号的影响;并使 FID 信号与接收机同步。它的时间作 用顺序如图 8 所示。开机时刻为打开采集信号的开关(按钮),经过一段固定时间(接收机的死时间)后, 接收机 Rx 从零点 "0"开始接收信号。图 8 (a) 是 RFD 大于接收机的死时间, 则所接收到的信号有脉冲信 号的影响,叫做零荡信号。图 8(b)是 RFD 小于接收机的死时间,则所接收到的信号没有 RF 射频脉冲信 号的影响了(但 RFD 也不能太小, 否则采集到的信号起点就已经衰减了。同步最好。);

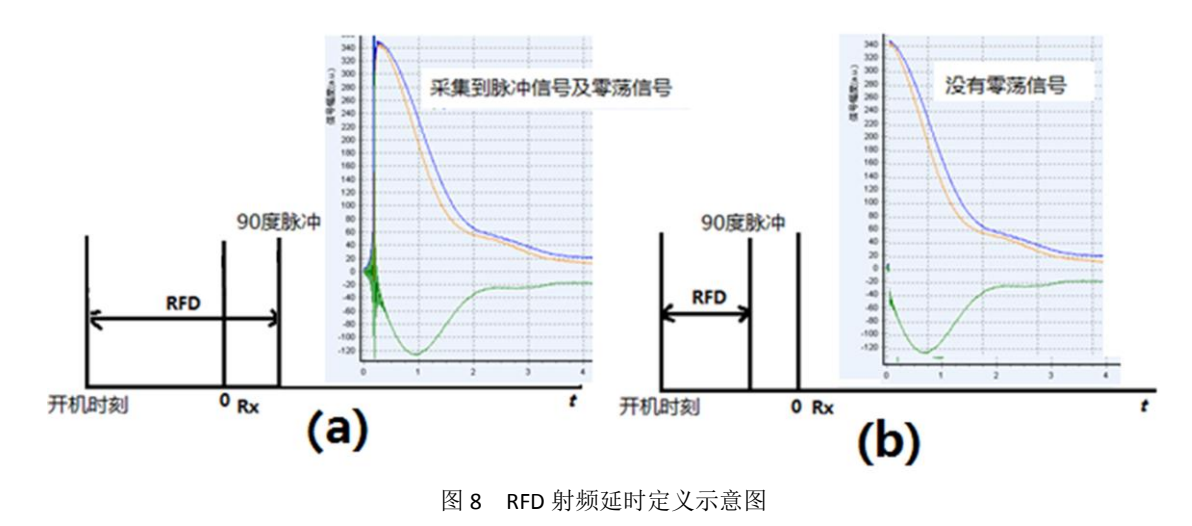

**2.** 了解参数 **TD, SW** 和 **NS** 及 **TW** 的作用和意义(感兴趣的同学选做)

#### 信号采样点数 **TD**

TD 是脉冲序列的采样点数,尽可能的将 TD 设为以 2 为底的幂函数,例如:256,512,1024 等。 接收机带宽 **SW**

SW 是信号采样时,接收机接收的信号频率范围,俗称接收机带宽,是以中心频率为中心的。假设中心 频率为 a, SW 为 b, 则接收机接收信号的频率范围是[a-0.5b, a+0.5b]。此外, SW 还是信号的采样频率, 在非过采样条件下,如果 SW 为 100 KHz, 那么仪器将每隔 10 微秒采集一次信号。值得注意的是, 在大多 数实验中,最好 SW 不要小于 100 KHz, 如果 SW 太小则有可能丢掉部分该样品中的有效信号。在设置该参 数时,请根据样品实际衰减的快慢来调节 SW 值。通常情况下,设置 SW 为 100 KHz。如果发现信号弛豫速 度很快(比如: 固体样品), 则应该增大 SW 为 200 KHz。

### 重复采样次数 **N**S

NS 是仪器进行重复采样的采样次数,每次的采样过程都是独立的,通常情况下,重复采样次数应该不  $\mathcal{D} \oplus \mathcal{D}$  4 次。NS 越大,则采样信号的信噪比会越高( $SNR \propto \sqrt{N}$ S),当然需要进行采样的时间也会越长。 NS 的大小应该根据样品信号本身的强弱来做出判断。

# 等待时间 **TW**(**Time of Wait**),也叫脉冲序列重复时间(**TR**)(**Time of Repeat**)

加入射频脉冲的时候,样品中的 <sup>1</sup>H 核吸收能量; 当射频脉冲撤销的时候,样品中的 <sup>1</sup>H 核释放能量。 需要等待一段时间,样品才能恢复到原始状态。TW 是重复采样等待时间,具体的说是前一次采样结束到后 一次采样开始的这段时间。不同的样品等待的时间是不同的,这是和他们释放能量的速度相关(纵向弛豫 时间 *T*1)。当然我们可以设置一个很长的时间,这样可以适应于任何样品,但是这会浪费很长的时间。所以 设置一个恰当的时间可以提高工作效率。TW 的值一般大于 5 倍的 *T*<sup>1</sup> 。

### 三、 自旋回波(**Spin Echo**)的观测,学习 **SE** 的产生原理。选择**"Q-SE"**序列

FID 实验虽然在设置系统参数时很有效, 但是 FID 实验本身有一定的缺陷。它的主要缺陷在于: 通过 FID 序列采样到的信号,不但会随样品的横向弛豫迅速衰减,而且还要受到磁场不均匀性的影响。而对样品 成像需要一系列的步骤,需要一定时间;也需要消除磁场不均匀性的影响。因此,一种可以排除磁场均匀 性干扰而且可以控制信号强度衰减时间的脉冲序列将更为实用。SE 序列正是具有排除磁场均匀性干扰这一 性质的脉冲序列。如果在 90 度脉冲后面再加一个 180 度脉冲,就可以产生自旋回波,叫做硬脉冲回波序列。 脉冲序列参数介绍: 硬脉冲回波序列的脉冲时序如图 9 所示。

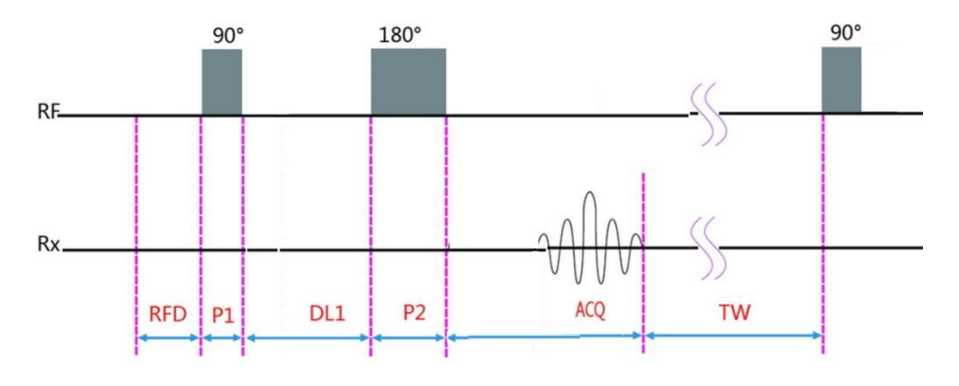

图 9 硬脉冲回波序列

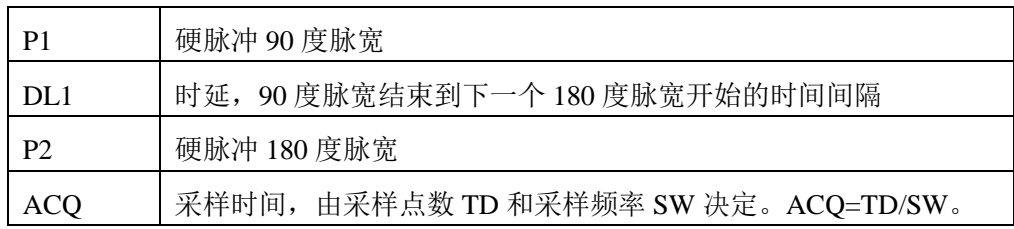

#### 时延 **DL1**

DL1 是指 90 度脉冲与相邻 180 度脉冲之间的时间间隔。

改变 DL1 值可能会影响到 SE 信号的形状,这往往是由于样品内部分子间发生的自扩散和分子交换所 引起的。若需要减小分子自扩散对信号的影响,则应该选择比较小的 DL1 值; 若需要增大分子自扩散对信 号的影响,则应该选择比较大的 DL1 值。通常在测量标准油样时,我们会选择 DL1 值在 0.3~0.5 秒之间以 减小分子自扩散对信号的影响。

#### 回波时间 **TE**(**Time of Echo**)

回波产生的时间为 TE(Time of Echo),称为回波时间, TE = 2DL1+P2。

## 产生并观测自旋回波

选择"Q-SE"序列。对于标准油样,参数可如下表设置。

注意在硬脉冲回波实验中,TD 值为只读项,软件自动计算;

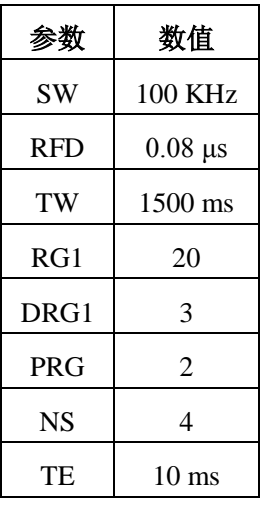

• 单击 + + 进行重复采样;

注意各个增益的选取,使得信号幅度大小合适;

 观察回波波形,把波形示意图画在记录本上。分别记录不同回波时间 TE 为 5 ms, 20 ms,40 ms 下的 ACQ 时间,并确认 ACQ =TD/SW;

改变回波时间 TE 为 5 ms, 10 ms, 20 ms, 30 ms, 40ms 等其他值, 记录各个回 波时间下,回波信号膜值的幅度;得出回波信号强度与回波时间的定性关系并解 释。

#### 四、 横向弛豫时间 *T***2**的测量,选择 **Q-CPMG** 序列

CPMG 序列是用来测量样品横向弛豫时间的重要手段之一。该序列是在施加一个 90 度射频脉冲后又施 加了很多个 180 度射频脉冲。每施加一个 180 度射频脉冲都会延缓由于磁场不均匀而导致的信号衰减,并 且可以在信号的回波峰点处采样到不受磁场均匀性影响的数据。因此,这样的信号采样过程只反映样品的 特性而不受磁场均匀性的干扰。所得到的信号往往是符合多条指数曲线叠加规律的一条曲线,是样品中不 同的横向弛豫过程的综合反应,可以得出相应的几个不同的 *T*<sup>2</sup> 值。要求出这些 *T*2值,需要选择不同迭代算 法,我们就利用仪器软件中自带的反演算法算出。并通过"数据查询"得到各个回波峰值信号,保存该数 据, 回去自己用 origin 拟合, 得出 T2, 与计算机给出的 T2 值做比较。

### 脉冲序列参数

CPMG 序列的脉冲时序如图 10 所示。

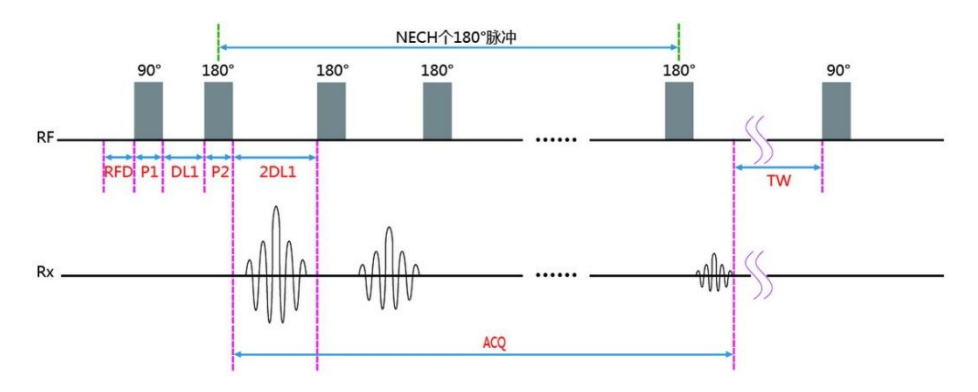

图 10 硬脉冲 CPMG 序列

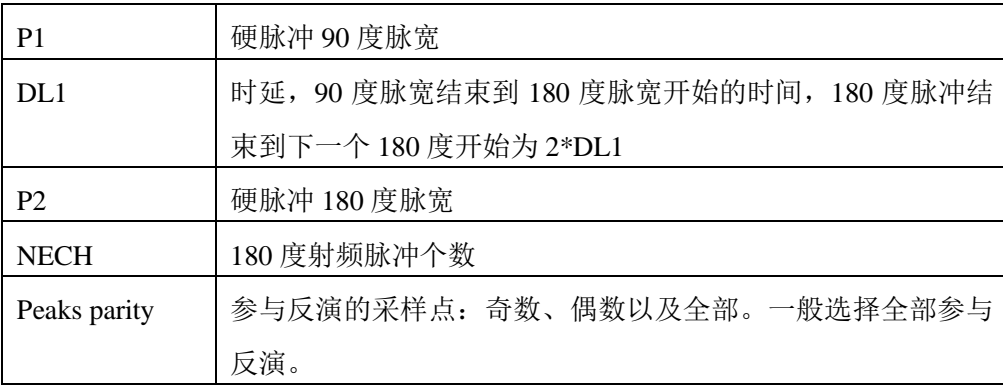

## 回波个数 **NECH**

回波个数是指信号采样得到的回波数量,也是用户施加 180 度脉冲的个数。通常情况下,你需要设置 足够大的回波个数使信号完全弛豫。NECH 既不能太小,这样会丢失样品中的有效信息;NECH 又不能太 大,这样不仅降低实验效率还会降低采样信号的信噪比。理论上,NECH 应该是使样品完全弛豫的最小回 波数。在进行标准油样实验时,通常情况下我们选择 1000~2000 个回波。

# 实验步骤:

- 选择 Q-CPMG 序列
- 参考下面标准油样的合理参数设置参数。
	- 输入合适的 RG1, DRG1 和 DRG1, 使信号起点处不饱和;

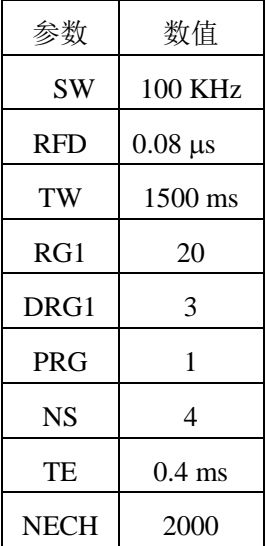

 这里两个参数 TE 和 NECH 非常重要,与样品的 T2 相关;选择合适的值,可以 多试几个值,使曲线指数衰减并且完全弛豫;

- 单击 + 计行重复采样;
- 采样结束后,数据自动保存;
- 在记录本上画出指数衰减信号示意图,并记录相应的 TE 和 NECH 值;
	- 单击 $\overline{a}$ 进行反演,设置合适的反演参数(图 11),可以采用默认值;

19

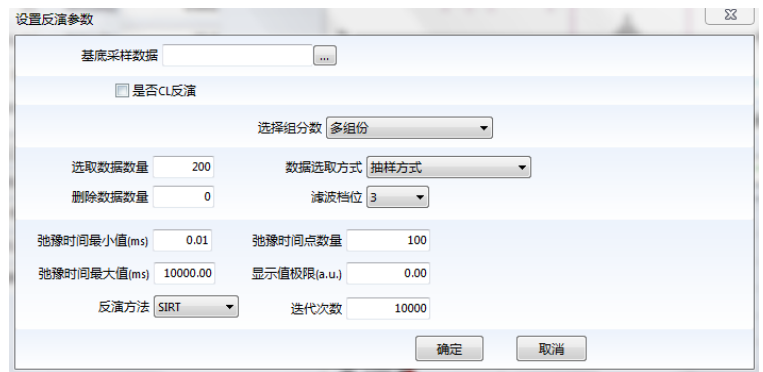

图 11 反演参数框

反演结果如图 12 所示;

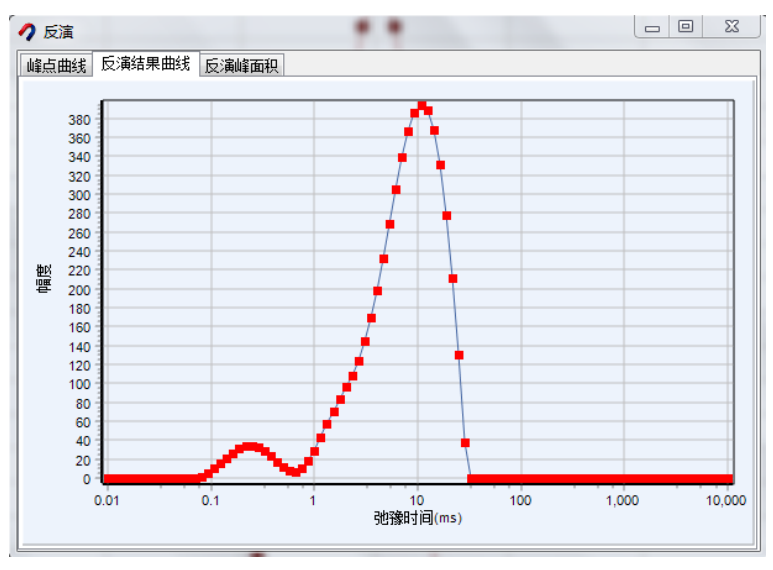

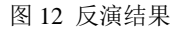

13. 查看"反演峰面积",峰顶的位置即是 T2 值。输出并保存峰值点数据, 以便自己拟合数据。

14. 通过"数据查询"得到各个回波峰值信号, 保存该数据, 回去自己用 origin 拟合, 得出 T2, 与计算机 给出的 T2 值做比较。

注意 选取合适的回波时间 TE 和回波个数 NECH, 使信号衰减快慢合适, 并使信号完全弛豫。

# 讨论:

(1)反演曲线的物理意义是什么?

(2)为什么有不同的弛豫时间?

# 五、 纵向弛豫时间 *T***1**的测量,选择 **Q-IR** 序列

样品由受激发状态到恢复平衡状态的过程,称为样品的纵向弛豫,也称作自旋-晶格弛豫,其弛豫的快 慢用纵向弛豫时间 T<sub>1</sub> 来表征。我们利用反转恢复(Inversion Recovery, IR)序列来测量样品的纵向弛豫时间。 首先介绍 IR 序列的脉冲参数;其次给出进行 *T*<sup>1</sup> 测量的实验步骤。

IR 序列由反转脉冲(180 度脉冲)和读出脉冲(90 度脉冲)两部分组成,具体的 IR 序列脉冲时序如图 13 所

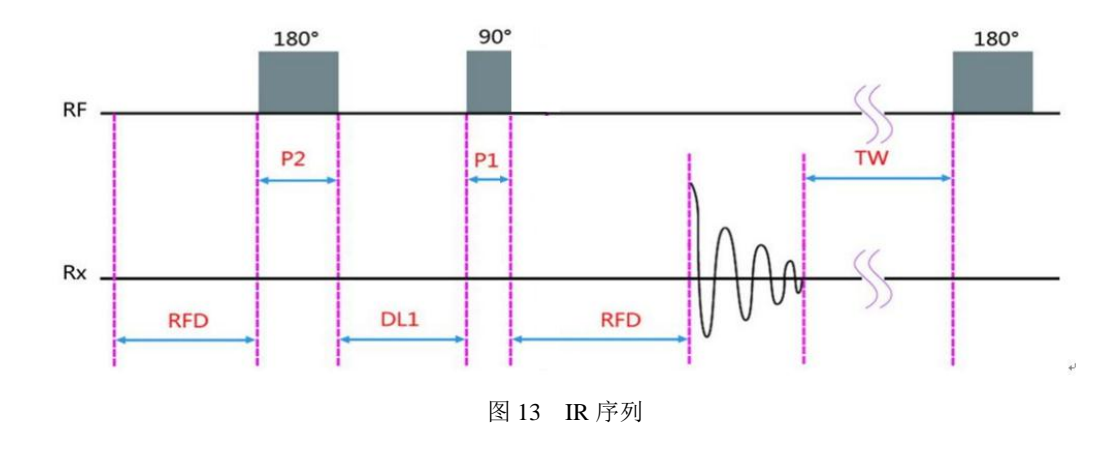

# 反转时间数目 **NTI**

NTI 来描述纵向弛豫曲线所需要的数据点数,也是 DL1 值的个数。NTI 一般应该不小于 20,并可根据 弛豫曲线的平滑程度来调节 DL1 值。若弛豫曲线不够平滑应适当增大 NTI 值,但该参数不宜过大(小于 50), 否则会花费相当长的实验时间。

# 时延 **DL1**

DL1 是指反转脉冲与读出脉冲之间的时间间隔,即 180 度脉冲与 90 度脉冲之间的时间间隔。为了测量 T1, 我们需要反复进行 IR 实验, 并且每次实验都需要使用不同的 DL1 值。而每改变一次 DL1, 将得到一 个信号的最大幅值。我们利用不同 DL1 得到的幅值来描述样品的纵向弛豫曲线,其形状由样品的 *T*<sup>1</sup> 值所决 定。为了准确描述样品的纵向弛豫曲线,DL1 的变化范围应该从接近零值的位置一直到使纵向磁化矢量完 全弛豫的 DL1 值。在实验中可以通过软件自动设置 DL1 值。操作步骤如下:

(1) 在参数设置界面中单击 | 设置DL1

(2) 在弹出的对话框中单击 - 自动设置DL1值

(3)此时软件会根据对数布点,自动设置 DL1 值。

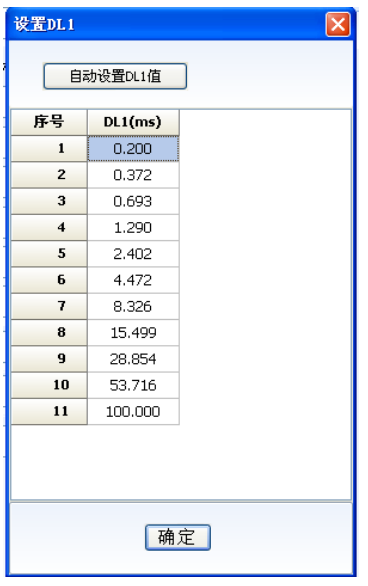

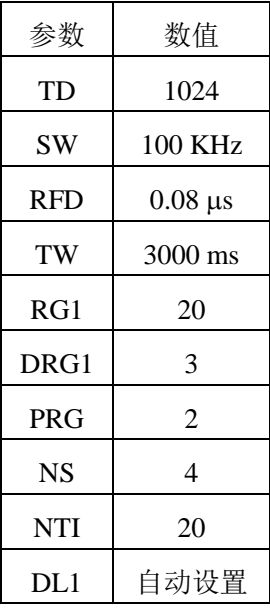

图14 设置DL1

示。

其中 DL1 值, 也可以手动输入, 在如图 14 所示的界面中, 手工输入合适的 DL1 值。

注意: 自动设置 DL1 值中, DL1 的最大值为 TW, 在设置时, 可以适当增加 TW 值, 使信号完全恢复, 例如在油样中,最大的 DL1 可以设置为 3000 ms-5000 ms。

### 实验步骤:

- 选择 Q-IR 序列;
- 参考上方表格设置参数;设置好 DL1;
- 单击  $\overrightarrow{\mathbb{C}}$  开始采样,采样会自动停止;
- 采样结束后,采样结果如图 15 所示,数据自动保存到数据库;注意数据一定要饱和。

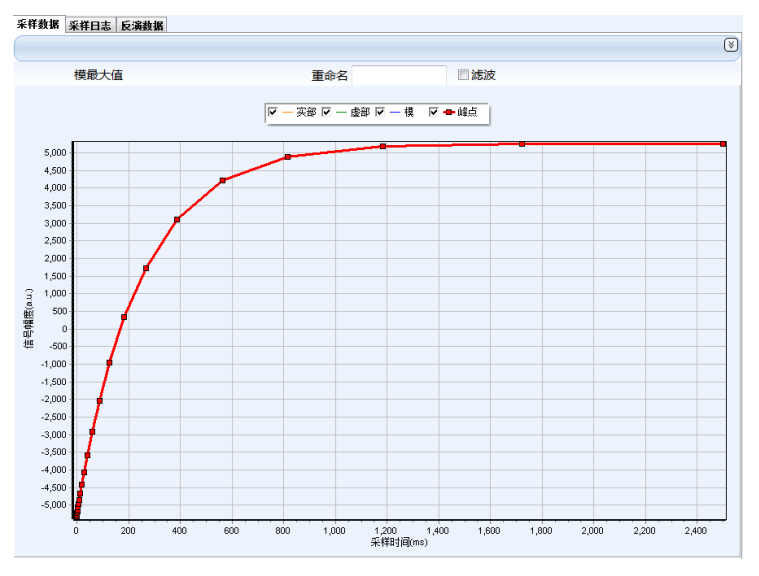

图 15 IR 序列采样结果

- 单击反演  $\overline{\bigcup_{i=1}^{n}}$  按钮, 设置合理的反演参数;
- 反演结果如图 16 所示;

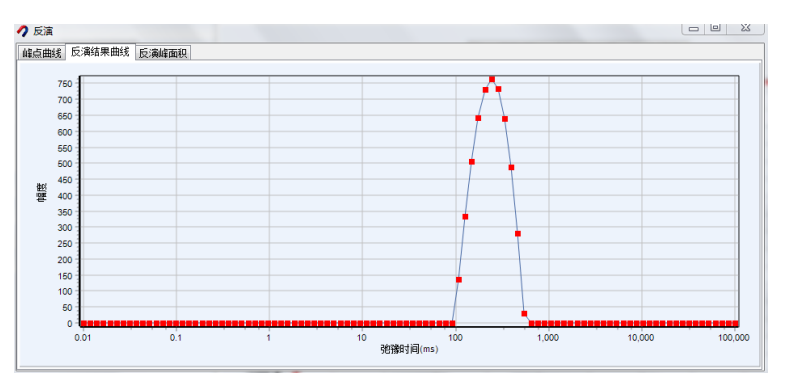

图 16 IR 反演结果

- 在记录本上画出 IR 序列采样结果曲线示意图及重要参数 DL1 和 TW 及 *T*<sup>1</sup> 测量结果;
- 通过"数据查询"得到各个 DL1 下的信号强度,保存该数据,回去自己用 origin 拟合, 得出 T1, 与计 算机给出的 T1 值做比较。

# 讨论:

(1)测量 *T*<sup>1</sup> 的原理和方法是怎样的?

(2)设置不同的 DL1 值的目的是什么?

#### 第二部分实验内容 自旋回波序列成像

关闭"分析软件",打开"成像软件"。软件界面如图 17 所示。注意仪器只允许打开一个软件。 注意 在软件采样期间不要点击与文件打开、保存等文件处理相关的按钮或操作指令。出于保护仪器的考虑, 如果在采样期间用户进行文件相关操作,如打开新的脉冲序列文件等,那么软件会自动释放所有资源并关 闭。

磁共振成像有不同的脉冲序列成像。自旋回波序列成像是最基本的成像序列,其他各种成像序列都是 基于这一序列的发展。自旋回波序列成像首先需要调节三个基本参数:共振频率;匀场调节;确定软脉冲 的 90 度脉冲和 180 脉冲的值。其次需要设定图像参数,比如视野大小、层面数目、层面厚度、选层层面等。

#### 一、调节三个基本参数(共振频率、**90**、**180**脉冲)

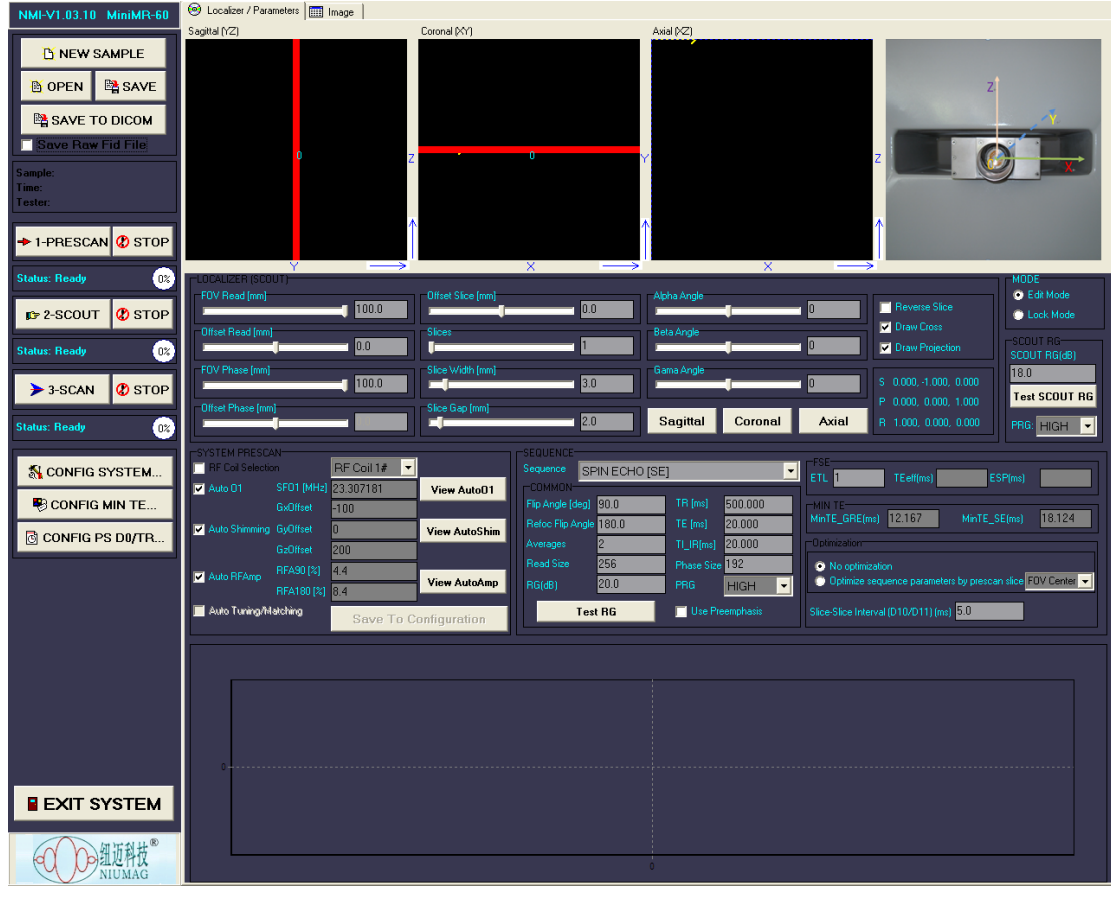

我们选择多层面自旋回波成像方法。放入标准油样。成像具体调节方法如下:

图 17 成像软件主界面

单击 SiconFig SYSTEM (菜单栏的第七行按钮); 出现图 18 的 System Configuration 参数调节界面;

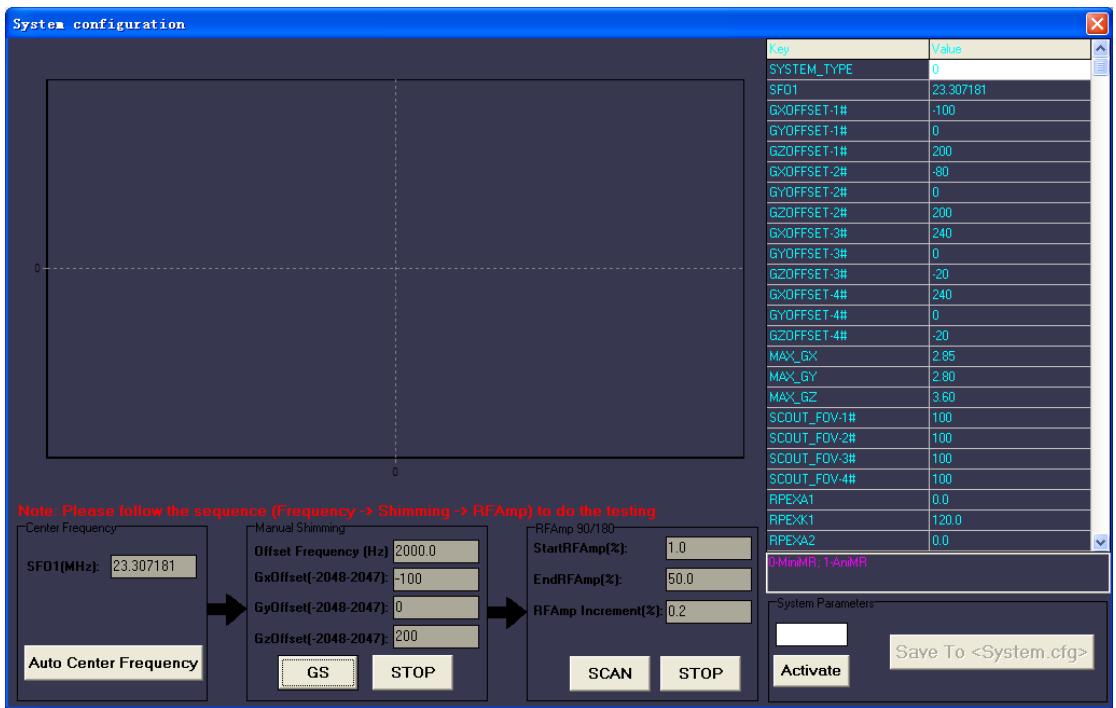

图 18 System Configuration 参数调节界面

1) 按照 Frequency→Shimming (电子匀场) →RFAmp 顺序逐一调节这三个参数;

2) 单击 Auto Center Frequency (参数调节界面的第一个按钮); 仪器自动寻找共振频率, 记录 SFO1(MHz) 的值;

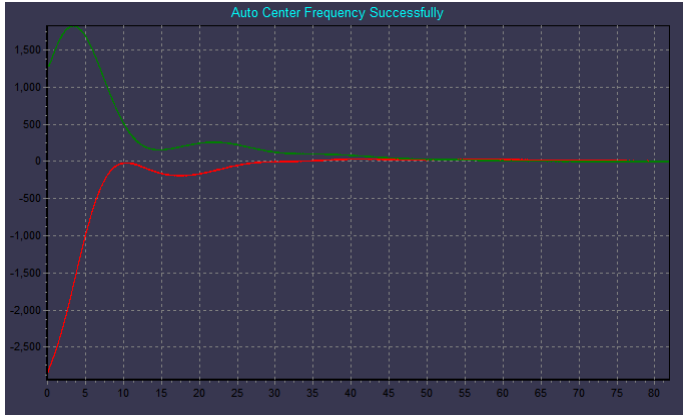

图 19 频率校正后 FID 信号

注:红线表示信号的实部,绿线表示信号的虚部。

4) 单击 <mark>GS</mark> (参数界面中的第二个按钮), 开始采样, 这一步是自动电子匀场调整;

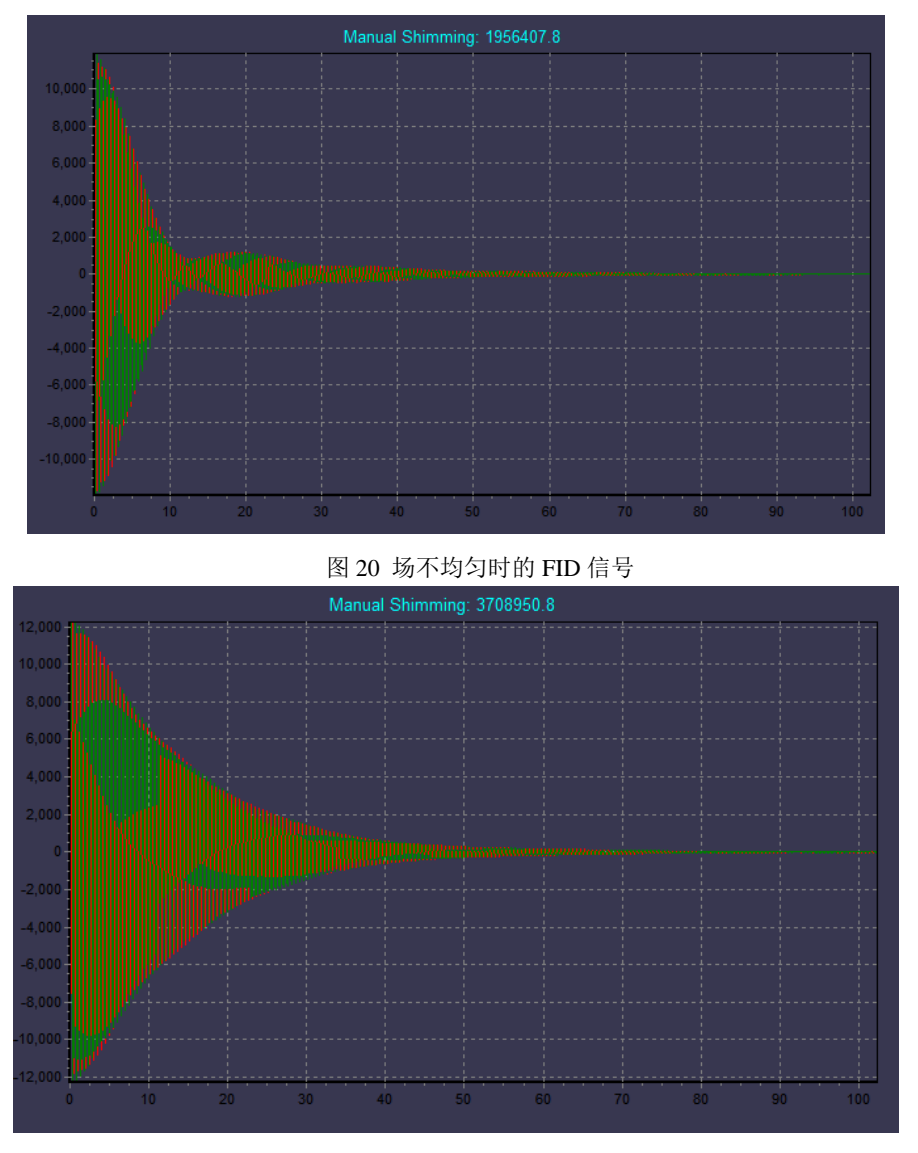

图 21 场均匀时的 FID 信号

# 注意事项:

图 20 中是磁场不均匀的情况,幅值的曲线不是呈指数衰减的形式;图 21 中时磁场均匀的情况,FID 信 号呈指数衰减。若磁场不均匀,可手动修改 Gxoffset、Gyoffset、Gzoffset 调节(调节步长为 10,范围在原 有数值基础上100)。也可以通过观察 Manual Shimming 是否达到最大值,来判断匀场情况。记录调好的

# Gxoffset、Gyoffset、Gzoffset 值。

5)单击 SCAN (参数界面中的第四个按钮), 开始采样, 这一步是调节软脉冲的 90°、180°脉冲。软脉 冲调节的是信号的幅值(而前面硬脉冲调节的是脉冲宽度); 注意这里的三个参数 StartRFAmp(%)(设 为 0); EndRFAmp(%)(设为 3) 和 RFAmp Increment(%)(设为 0.1)的设置。

6)扫描结束,软件自动停止。找出图 22(与前面硬脉冲的一样)中峰值和峰谷的位置,记录 90 度脉 冲和 180 脉冲的值。

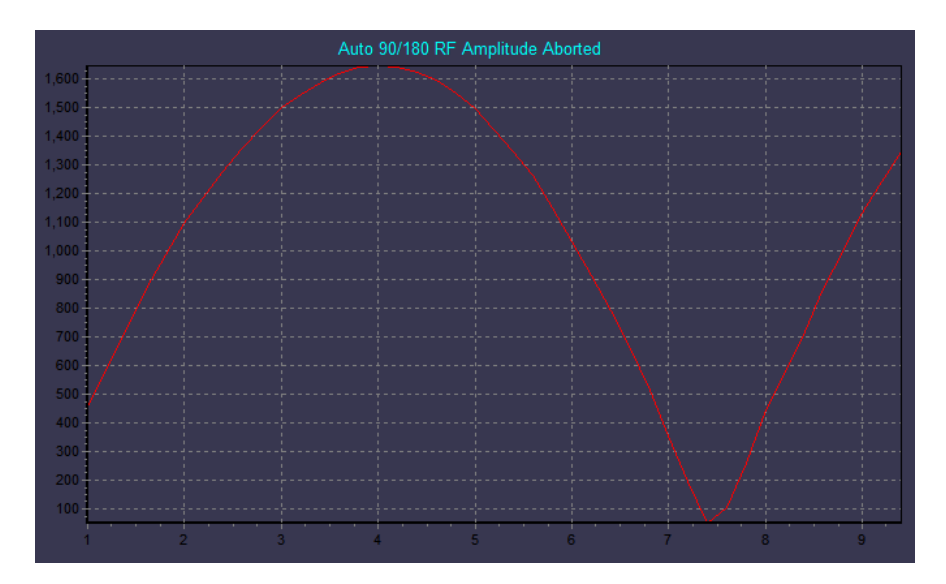

图 22 标准油样的软脉冲信号

分析软件使用的脉冲都是硬脉冲,而成像软件使用的脉冲绝大部分都是软脉冲。硬脉冲即矩形脉冲, 它的特点是激发能量大,激发的频带宽,可以使整个样品受到脉冲激发;软脉冲通常指 sinc 波脉冲,它的 特点是激发能量小,激发的频带窄,只能激发样品一定厚度的某个层面。在使用硬脉冲时,通常固定其脉 冲幅度,改变脉冲的脉宽来调整所需要的激发能量(倾倒角);在使用软脉冲时,通常固定其脉宽,改变脉冲 的幅度来调整所需要的激发能量(倾倒角)。例如,在自旋回波序列中,其软脉冲子序列由 90 软脉冲和 180° 软脉冲组成, 通常设置 P1 和 P2 同时为 3200 微秒, 而通过参数 RFA1 和 RFA2 来调整所需要的 90 % 180 ° 软脉冲的射频能量。

# 二、扫描图像

三个参数测好了,就按照成像的三个标准步骤1-PRESCAN; 2-SCOUT; 3-SCAN开始成像。先做标准 油样的图像。

1-PRESCAN(预参数调节)

单击"1-Prescan"按钮,软件自动调节中心频率、电子匀场及寻找软脉冲幅度。在下面表格中记录预扫描 数据。与前面一步记录的值比较,数值大小一样吗?在这一步中它们是如何测出来的?

表1 PRESCAN数据

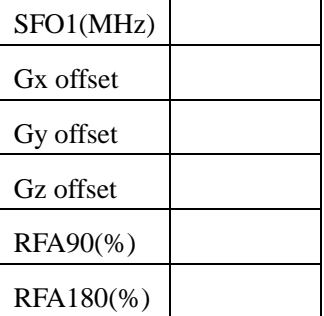

2-SCOUT(预扫描,做定位像)

单击"2-Scout"按钮,软件开始预扫描。扫描结束后会在定位像显示区出现图 23 所示的预扫描图像(这 一步扫描的重复等待时间 TR (TW) 一般为 200-500 ms)。

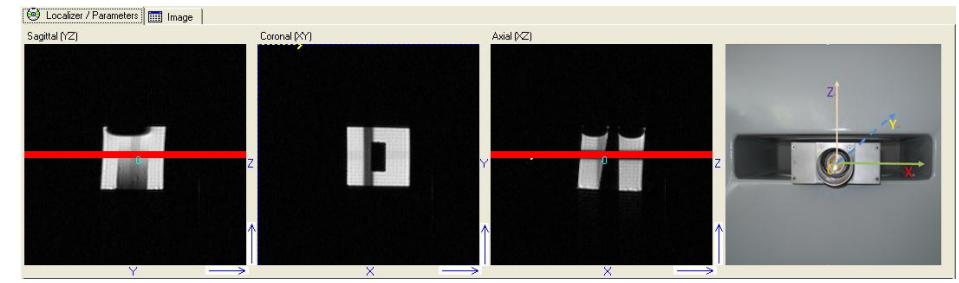

图 23 预扫描后定位像

这一步扫完后,需要在"图像参数模块"中确定一些图像参数后,再进行第三步的正式扫描。需要确定的参数 有:选择成像截面(Sagittal YZ,Coronal XY,Axial XZ截面图像)、图像层面个数(1~32层)、层面厚度(0.5~25 mm)及层面间距(0.5~25 mm)、视野大小、位置等参数。

选择Axial[XZ]截面;

表2 LOCALIZER参数设置

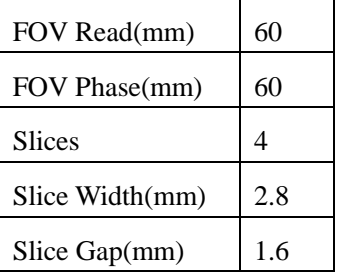

## 3-SCAN(扫描)

单击"3-Scan"按钮,根据所设置的参数,软件开始扫描。扫描结束后会在 image 界面下给出扫描图像。 按钮 EXPORT IMAGE…,输出并储存图像作为实验报告的数据。储存在 D 盘自己的文件夹中。在下表中记 录扫描序列数据。可以通过图 24 了解回波时间等相关参数的值。

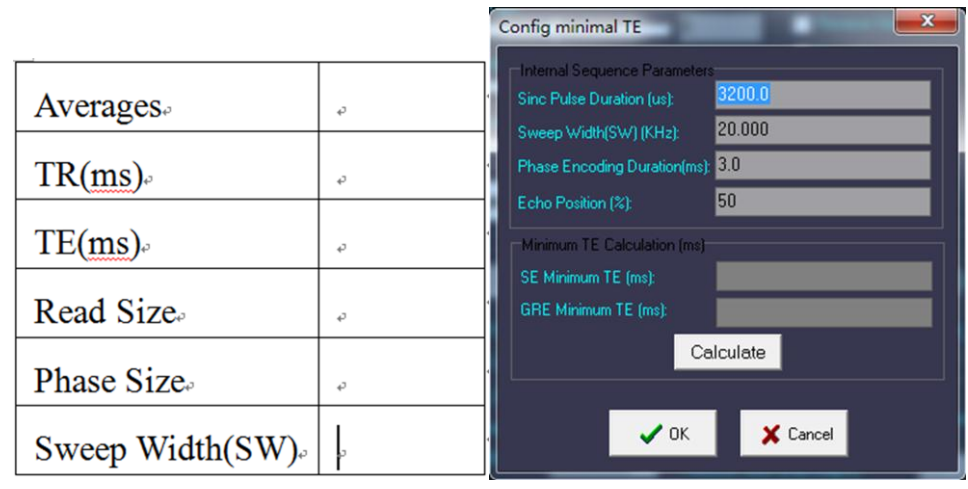

图 24 回波时间相关参数

# 三、用控制变量法研究影响图像亮度、形状的因素(有哪些因素影像图像的亮度、形状?)。

- 比如可以结合刚刚的油的图像,改变层厚 Slice Width (0.5-25 mm) 为适当的值, 保持 其他参量不变成像,观察图像亮度是否有变化,并思考变化的原因。
- 可以观察 FOV 对图像形状的影响(感兴趣的同学选做)。

# 四、做芝麻的 **MRI** 图像。

结合芝麻的图像,同样用控制变量法研究影响分辨率的参数。可以参考表 4 给出的参数 值选择做一个成像截面的图像。推荐在 34 的窗口下观察图像、保存图像。

表 4 芝麻图像参数

| <b>Slices</b>     | 2       |
|-------------------|---------|
| Slices Width(mm)  | 3.2     |
| TR(ms)            | 400/500 |
| Read Size         | 256     |
| <b>Phase Size</b> | 256/192 |
| Averages          |         |

- 改变选层厚度 Slice Width (0.5-25 mm) 为适当的值, 保持其他参数不变成像, 观察图 像分辨率的变化,说明层面厚度对分辨率的影响及原因;
- 再改变相位编码大小 Phase Size 为 64 或其它适当的值,保持其他参数不变成像,观察 图像的变化,说明相位编码大小对分辨率的影响及原因(感兴趣的同学选做)。